# Programmation Spécification et certification du logiciel

Notes de cours

### P. Manoury

2001-02

# 1 Spécifications algébriques

Tout programmeur sait ce qu'est une *spécification* et tout programmeur a manipulé des spécifications. Celles-ci sont, en géneral, réduites à la simple expression de nom de fonctions accompagnés de leur type. Ces spécifications sont rassemblées dans des fichiers particuliers dits d'interface.

Par exemple, en faisant abstraction de certaines scories (ci-dessous le \_\_P), on trouve, dans stdio.h les  $d{\'e}clarations$  suivantes :

```
extern int getc _P ((FILE *));
extern int getchar __P ((void));
extern char* gets __P ((char*));
/* etc ... */
```
Ces trois déclarations régissent l'emploi des fonctions correpondantes et donnent une indication sur leur rôle. L'information contenue dans ces déclaration est une *information de type*. Par exemple, le fonction getc appliquée à un descripteur de fichier (argument de type FILE  $\ast$ ) a pour valeur un entier (type int).

D'autres langages utilisent un langage de type différent qui s'apparente, extérieurement, aux formules du calcul propositionnel. Par exemple, on trouvera dans le fichier d'interface du module préchargé du langage O'CAML les déclarations :

```
val read_line : unit -> string
val read_int : unit -> int
val read_float : unit -> float
```
Ces trois déclarations aussi donnent trois fonctions de lecture sur l'entrée standard.

### Type de données abstrait

En programmation, les fichiers d'interface sont en général organisés de façon à rassembler les informations concernant un même sujet ou un même  $\omega_{jet}$ . Ces unités constituent des modules.

Toujours pour rester dans le monde ML, on trouve dans la distribution d'O'CAML les fichierslist.mli, stack.mli, queue.mli qui contiennent les primitives de créations et de manipulation de structures de données linéaires usuelles : les listes, les piles, les files d'attente.

Analysons quelques éléments du fichier stack.mli :

```
type 'a t
val create: unit -> 'a t
val push: 'a -> 'a t -> unit
val pop: 'a t -> 'a
val clear : 'a t -> unit
val length: 'a t -> int
```
La première ligne que nous avons reproduite introduit le nom de type t pour les piles (Vu de l'extérieur, le nom complet est Stack.t). Dans le monde de la spécification algébrique, on utilise le terme sorte plutôt que celui de type. Le 'a de la déclaration indique que le type des piles est paramétré par le type indéterminé (appelé 'a)de ses éléments. Cette première ligne permet d'énoncer les suivantes qui utiliseront le nom dit type introduit. Les quatre lignes suivantes donnent des fonctions privilégiées sur les piles permettant leur création ou leur destructuration. La dernière donne l'information de longueur. Ces quelques fonctions sont les seules dont nous disposions pour manipuler kes piles dans nos programmes. L'interface ne dit rien quand à la représentation des piles : le type t est *déclaré sans être défini*. L'interface stack.mli définit un type abstrait.

Néanmoins, avec ces seules informations, on peut écrire une expression ayant pour valeur une pile contenant les entiers 1, 2 3 et 4 : push 1 (push 2 (push 3 (push 4 (create())))). On dira aussi que l'expression  $d\acute{e}note$  une valeur.

L'interface telle que nous l'avons résumée ci-dessus ne dit rien non plas quand au comportement des op´erateurs d´eclar´es en dehors de leur type. Le savoir que nous en avons vient d'ailleurs. Ici, des commentaires qui accompagnent les déclarations :

(\* This module implements stacks (LIFOs), with in-place modification. \*)

#### type 'a t

```
(* The type of stacks containing elements of type ['a]. *)
val create: unit -> 'a t
        (* Return a new stack, initially empty. *)
val push: 'a -> 'a t -> unit
        (* [push x s] adds the element [x] at the top of stack [s]. *)
val pop: 'a t \rightarrow'a
        (* [pop s] removes and returns the topmost element in stack [s],
           or raises [Empty] if the stack is empty. *)
val clear : 'a t -> unit
        (* Discard all elements from a stack. *)
val length: 'a t -> int
        (* Return the number of elements in a stack. *)
```
Ces commentaires sont partie intégrante de la spécification du module Stack. On les retrouvent dans la documentation qui accompagne la distribution du langage; le manuel de référence.

Ce que nous voulons faire est de donner un statut formel aux commentaires décrivant les opérateurs : remplacer l'expression en langue naturelle par une expression en langue formelle ou mathématique. Notre première approche sera celle des spécification algébrique où les opérateurs sont décrits par des systèmes  $d'axiomes$   $équationnels.$ 

### Spécifications équationnelles

Une spécification équationnelles est un ensemble d'identités de valeurs entre expressions. Par exemple, l'identité entre l'élément retourné par pop et le dernier empilé s'écrit comme l'équation :

### $(pop (push x s)) = x$

Mais cet opérateur souffre d'un grave défaut pour se préter facilement à la spécification algébrique : il fait deux choses à la fois; il retourne l'élément en sommet de pile et le retire de la pile. La spécification algébrique se préte mal à l'expression des effets de bord, aussi considèrerons nous plutôt une *description* purement fonctionnelle des opérateurs. Chaque opération est unique et chaque symbole dénote une unique opération. Le symbole top désignera l'élément en sommet de pile et pop l'opération de retrait elle-même. On ne retiendra pas l'opérateur clear qui a peu de sens dans le monde fonctionnel.

```
Sort: stack
Uses: int, elt
Symbols:
  create: \rightarrow stackpush : elt, stack \rightarrow stack
  top: stack \rightarrow elt
  pop: stack \rightarrow stacklength: stack \rightarrow int
```
La figure ci-dessus décrit les premiers composants de la spécification des piles.

- la premi`ere ligne qui commence par le mot cl´e Sort donne le nom de la sorte (type abstrait) que l'on introduit.
- la seconde ligne qui commence par Uses donne la liste des autres sortes devant intervenir dans la spécification. Ici, les entiers (sorte int) et une sorte indéterminée elt qui joue le rôle de paramètre de sorte (le 'a des types ML).
- $-$  les lignes suivantes, inroduites par Symbols donnent la listes des symboles composants la spécification avec leur sorte respective.

Ces éléments constituent l'en-tête de nos spécifications. Il faut maintenant en donner le corps : les équations devant être satisfaites.

```
Axioms: ∀ s:stack; x:elt.
  [A1] (top (push x s)) = x
  [A2] (pop (push x s)) = s
  [A3] (length create) = 0
  [A4] (length (push x s)) = 1+(length s)
```
Les variables servant à exprimer les axiomes sont déclarées avec leur sorte derrière le mot-clé Axioms. Chacune des équations est implicitement universellement quantifiée (i.e. si l'on était moins fainéants, il faudrait répéter ∀ s:stack; x:elt. devant toutes les équations – sauf la troisième qui ne contient pas de variables).

Il convient de faire quelques remarques sur cet ensemble d'équations sur les piles.

- les opérateurs create et push jouent un rôle particulier concernant les piles : celui de *constructeurs*. Ce sont des primitives abstraites dont aucune équation ne définit la valeur (il n'y a pas d'équation de la forme (push  $\ldots$ ) = ...). On a de plus que toute expression de sorte stack peut se ramener, par le jeu des èquations, à une expression utilisant uniquement create et push.
- la valeur des opérateurs top et pop n'est pas spécifiée lorsqu'on les applique à une pile vide (de longueur nulle).
- $-$  l'opérateur length est défini par des équations récursives.

### Résumé

En rassemblant les éléments déclaratifs et descriptifs de la spécification des piles, on obtient le module de  $sp\'ecification$  complet suivant :

```
Sort: stack
Uses: int, elt
Symbols:
  \texttt{create}:\ \rightarrow\ \texttt{stack}push : elt, stack \rightarrow stack
  top: stack \rightarrow elt
  pop: stack \rightarrow stacklength: stack \rightarrow int
Axioms: ∀ s:stack; x:elt.
  [A1] (top (push x s)) = x
  [A2] (pop (push x s)) = s
  [A3] (length create) = 0
  [A4] (length (push x s)) = 1+(length s)
```
#### Langage des spécifications algébriques  $(1)$

On donne sous forme de BNF une première grammaire des modules de spécification.

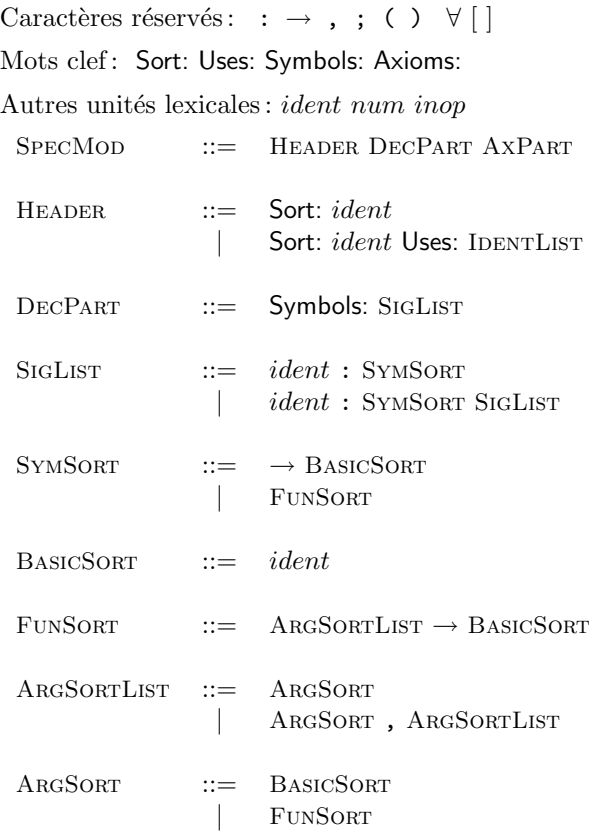

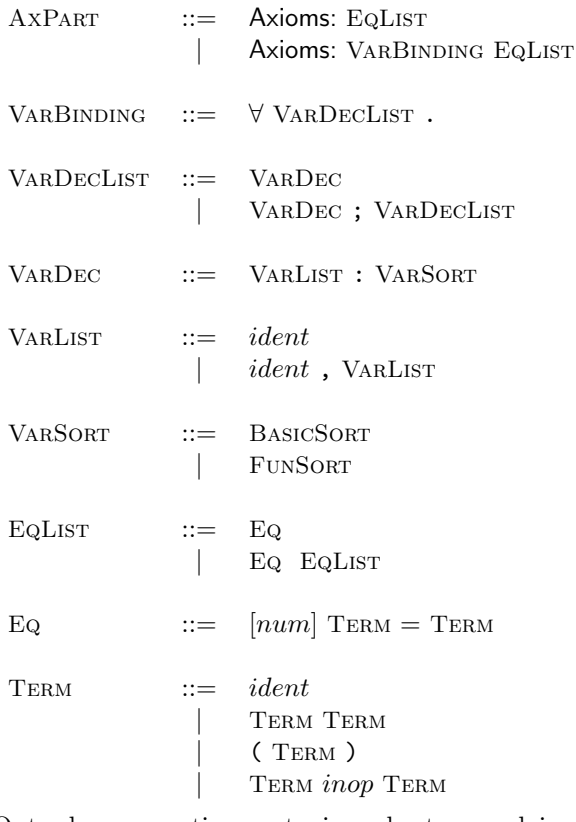

Outre leur correction syntaxique, les termes doivent être correctement typés (i.e.  $\ast$  sortés  $\ast$ ):

si  $\sigma$  est une sorte, un terme de sorte  $\sigma$  est soit un symbole seul de sorte  $\rightarrow \sigma$ , soit une application de la forme (s s<sub>1</sub> .. s<sub>n</sub>) si s est de sorte  $\sigma_1, \ldots, \sigma_n \to \sigma$  et s<sub>1</sub> est de sorte  $\sigma_1, \ldots$  et s<sub>n</sub> est de sorte  $\sigma_n$ , soit une application de la forme  $s_1$  *inop*  $s_2$  si *inop* est un symbole infixe de sorte  $\sigma_1, \sigma_2 \rightarrow \sigma$ .

#### Des listes

Voici la structure linéaire classique des listes. Nous en donnons quelques opérateurs puis nous verrons comment déduire d'autres égalités à partir de celles posées en axiome.

```
Sort: list
Uses: elt, int
Symbols:
  nil : \rightarrow listcons: elt, list \rightarrow list
  length: list \rightarrow int
  hd: list \rightarrow elt
  tl: list \rightarrow list
  append: list, list \rightarrow list
  rev : list ->list
  rev append : list, list ->list
Axioms: ∀ xs, ys:list; x:elt
  [A5] (length nil) = 0
  [A6] (length (cons x xs)) = 1+(length xs)
  [A7] (hd (cons x xs)) = x
  [A8] (tl (cons x xs)) = xs
```

```
[A9] (append nil ys) = ys
  [A10] (append (cons x xs) ys) = (cons x (append xs ys))
  [A11] (rev nil) = nil
  [A12] (rev (cons x xs)) = (append (rev xs) (cons x nil))
  [A13] (rev_append nil ys) = ys
  [A14] (rev_append (cons x xs) ys) = (rev_append xs (cons x ys))
Theorems: ∀ xs, ys, zs:list
  [T1] (append xs nil) = xs
  [T2] (length (append xs ys)) = (length xs) + (length ys)
  [T3] (append (append xs ys) zs) = (append xs (append ys zs))
  [T4] (rev_append xs ys) = (append (rev xs) ys)
  [T5] (rev xs) = (rev_append xs nil)
```
L'égalité T5 est intéressante du point de vue implantation puisqu'elle donne un moyen d'obtenir le miroir  $d'$ une liste en utilisant une récursion terminale.

La preuve de  $T1$  est immédiate par induction sur la liste  $xs$ :

 $-$  si xs = nil, on a immédiatement (append nil nil) = nil; – si  $xs = (cons x xs')$ , notre hypothèse de récurrence est que (append xs' nil) = xs' et il faut monter que  $(\text{append }(\text{cons } x \text{ xs'}) \text{ nil}) = (\text{cons } x \text{ xs'})$ on a: (append (cons x xs') nil) = (cons x (append xs') nil) par définition de append  $=$  (cons x xs') par hypothèse de récurence

La preuve de  $T2$  est aussi immédiate par induction sur la liste  $xs$ :

```
– si xs = nil, on a immédiatement (length (append xs ys)) = (length ys);
– si xs = (cons x xs'), notre hypothèse de récurrence est que
               (length (append xs' ys)) = (length xs') + (length ys).
  on a:
   (\text{length } (append (cons x xs') ys)) = 1 + (length (append xs' ys))= 1 + (length xs') + (length ys)= (length (cons x xs)) + (length ys)
```
La preuve de  $T3$  qui donne l'associativité de l'opérateur de concaténation append est encore immédiate par induction sur xs (en exercice).

La preuve de  $T<sup>4</sup>$  est une induction un peu plus rusée : on montre par induction sur la liste xs que  $\forall$  ys:list. (rev\_append xs ys) = (append (rev xs) ys)

La présence de la quantification dans la formule à démontrer est primordiale car elle sera aussi présente dans l'hypothèse d'induction et en permettra l'utilisation.

– si  $xs = nil$ , l'égalité est immédiate; – si  $xs = (cons x xs')$ , notre hypothèse de récurrence est que  $\forall$  ys:list. (rev\_append xs' ys) = (append (rev xs') ys) Il faut montrer, pour un ys:list quelconque, que  $(rev.append (cons x xs') ys) = (append (rev (cons x xs')) ys)$ C'est à dire, en utilisant les axiomes équationnels et l'associativité de append :

 $(rev.append xs' (cons x ys)) = (append (rev xs') (cons x ys))$ Il suffit alors d'instancier le vs (quantifié) de l'hypothèse de récurrence par (cons x vs) pour obtenir l'égalité recherchée.

L'égalité  $T5$  est une conséquence de  $T4$  et  $T1$ 

### Equations conditionnelles ´

Une équation conditionnelles est une expression de la forme :  $c1, \ldots, cn \Rightarrow e$  où les  $c1, \ldots, cn$  sont des expressions booléennes et e une équation. Les expressions boolénnes sont appelées préconditions de l'équation e. On interpr`ete ces sortes d'´equation selon le sens usuel du connecteur propositionnel d'implication : si les conditions sont satisfaites (i.e. c1=true, .., cn=true) alors l'équation doit aussi l'être.

Les équations conditionnelles permettent des restreindre le domaine d'application de certaines équations. Par exemple, on peut spécificier un opérateur d'accès au ième éleément d'une liste en précisant le domaine de validité de l'indice :

```
Extends: list
Symbols:
  nth: list, int \rightarrow elt
Axioms: ∀ xs:list; x:elt; i:int
  [A15] (nth (cons x xs) 0) = x
  [A16] (0 < i), (i \le (length xs)) \Rightarrow (nth (cons x xs) i) = (nth xs (i-1))
```
Remarquons que nos préconditions ont pour conséquence que la liste x n'est pas vide (puisque qu'elle est de longueur non nulle).

On a, au passage, introduit dans nos spécifications le nouveau mot clé Extends qui indique que l'on étend une sorte (ici, list).

Les équations conditionnelles servent également à exprimer des *alternatives* comme dans la spécification suivante de l'opérateur de test d'appartenance :

```
Extends: list
Symbols:
  mem: elt, list \rightarrow boolAxioms: ∀ xs:list; x,y:elt
  [A17] (mem x nil) = false
  [A18] (mem x (cons x xs)) = true
  [A19] (x\neqy) \Rightarrow (mem y (cons x xs)) = (mem y xs)
```
#### Listes ordonnées

Nous voulons exprimer ici la propriété d'ordonnancement des éléments d'une liste. Il faut pour cela disposer d'une relation d'ordre sur les éléments de la sorte indéterminée elt. C'est ce que nous faisons en introduisant l'usage des mots clés Assume: et with.

La propriété d'ordonnancement sera spécifiée par l'opérateur booléen sorted.

```
Extends: list
Assume:
  (<): elt, elt \rightarrow bool
  (\le): elt, elt \rightarrow bool
with: ∀ e,e1,e2,e3:elt
  (e < e) = false
  (e1 < e2) \Rightarrow (e2 < e1) = false(e1 < e2), (e2 < e3) \Rightarrow (e1 < e3) = \text{true}(e1 \le e2) = (not (e2 < e1))Symbols:
  sorted: list \rightarrow bool
```

```
Axioms: ∀ xs:list; x,y:elt
  [A20] (sorted nil) = true
  [A21] (sorted (cons x nil)) = true
  [A22] (x \le y) \Rightarrow (sorted (cons x (cons y xs))) = (sorted (cons y xs))
  [A23] (y < x) \Rightarrow (sorted (cons x (cons y xs))) = false
```
On énonce, sur les listes triées deux petits résultats qui serviront par la suite :

```
Extends: list
Theorems: ∀ x,y:elt; ys:list.
  [T6] (sorted (cons x (cons y ys))) \Rightarrow (x \le y) = true
  [T7] (sorted (cons y ys)) \Rightarrow (sorted ys) = true
```
On a immédiatement 6, en remarquant que sa contraposée est exactement la quatrième clause de la définition de sorted.

Pour obtenir 7., on raisonne par cas sur ys :

- si ys = nil, on a, par définition, que (sorted nil) = true. Ce qui suffit à établir l'implication;
- si ys = (cons z zs), on raisonne par l'absurde, en supposant que  $(H1)$  (sorted (cons x (cons z  $(zs))$ ) = true et que  $(H2)$  (sorted (cons z zs)) = false.

De H1 et de 6., on obtient que  $(x \le z)$  = true. On peut alors utiliser la définition de sorted (troisième clause) pour tirer de H1 que (sorted (cons z zs)) = true, ce qui contredit H2.

Opérateur de tri. On utilise maintenant le formalisme des spécifications algébriques pour décrire un algorithme de tri simple : le tri par insertion. On montrera ensuite sa correction.

```
Extends: list
Symbols:
  ins: elt, list \rightarrow list
  ins sort : list \rightarrow list
Axioms: ∀ xs:list; x,y:elt
  [A24] (ins x nil) = (cons x nil)
  [A25] (x \le y) \Rightarrow (ins x (cons y xs)) = (cons x (cons y xs))
  [A26] (y < x) \Rightarrow (ins x (cons y xs)) = (cons y (ins x xs))
  [A27] (ins_sort nil) = nil
  [A28] (ins_sort (cons x xs)) = (ins (ins_sort xs))
Theorems: ∀ xs:list
  [T8] (sorted (ins_sort xs)) = true
```
Le théorème de correction de l'algorithme exprime que la valeur obtenue par l'opérateur ins sort est une liste ordonnée. Sa démonstration requiert un lemme auxiliaire qui exprime la propriété d'invariance de l'opérateur d'insertion ins pour la propriété d'ordonnancement. Ce lemme s'énonce :

```
Extends: list
Lemma: ∀ xs:list; x:elt
  9. (sorted xs) \Rightarrow (sorted (ins x xs)) = true
```
Pour démontrer ce lemme d'invariance, on utilise un autre lemme auxiliaire correspondant à l'un des cas d'induction de la démonstration de  $9.$ :

```
Extends: list
Lemma: ∀ xs:list; x,y:elt
  9.1 (x \le y), (sorted (cons x xs)) \Rightarrow (sorted (cons x (ins y xs))) = true
```
#### Preuve de 9.1: on montre

 $\forall$  x,y:elt. (x  $\leq$  y), (sorted (cons x xs))  $\Rightarrow$  (sorted (cons x (ins y xs))) = true par induction sur la liste xs.

 $-$  si  $xs =$  nil, le résultat est immédiat.

– si  $xs = (cons z zs)$ , on a les hypothèses suivantes : HR:  $\forall$  x, y: elt.  $(x \le y)$ , (sorted (cons x zs))  $\Rightarrow$  (sorted (cons x (ins y zs))) = true H1:  $(x \le y) = true$ H2: (sorted (cons x (cons z zs))) = true Notons que de H2, on tire H21:  $(x \le z) =$  true et

H22: (sorted (cons z zs)) = true

Il faut montrer qu'alors: (sorted (cons x (ins y (cons z zs)))) = true.

Pour cela, on raisonne par cas sur la valeur de  $(y < z)$ :

- si  $(y \le z)$  = true, il faut montrer que (sorted (cons x (cons y (cons z zs)))) = true. Les hypothèses nous donnent que  $x \le y \le z$  ce qui permet d'obtenir le résultat recherché par application de la définiton de sorted.
- sinon,  $(z < y)$  = true et il faut montrer que (sorted (cons x (cons z (ins y zs)))) = true.

En utilisant H21, il reste à montrer que (cons z (ins y zs))) = true. Notons que, comme on est dans le cas où  $(z < y)$  = true, on a aussi que H3:  $(z \le y)$  = true. On utilise alors H3 et H22 pour tirer notre résultat de l'hypothèse de récurrence HR où  $x$  est instancié en  $z$ .

#### Langage des spécifications algébriques  $(2)$

On résume les extensions au langage des spécifications.

 $SpecMOD ::= ...$  $H$ EADER  $::=$  Title Using Assuming  $T$ ITLE  $::=$  Sort: *ident* | Extends: ident  $U\text{SING}$  ::= | Uses: IDENTLIST  $Assuming ::=$ | Assume: SIGLIST with VARBINDING EQLIST . . . EQ  $::=$   $\lceil num \rceil$  TERM = TERM  $\vert$  [num] PREMLIST  $\Rightarrow$  TERM = TERM PREMLIST ::= PREM | Prem , PremList  $P$ <sub>REM</sub>  $\qquad \qquad$   $\qquad \qquad$   $\qquad \qquad$   $\qquad \qquad$   $\qquad$   $\qquad \qquad$   $\qquad \qquad$   $\qquad \qquad$   $\qquad \qquad$   $\qquad$   $\qquad \qquad$   $\qquad$   $\qquad$   $\qquad$   $\qquad$   $\qquad$   $\qquad$   $\qquad$   $\qquad$   $\qquad$   $\qquad$   $\qquad$   $\qquad$   $\qquad$   $\qquad$   $\qquad$   $\qquad$   $\qquad$   $\qquad$   $\qquad$   $\qquad$  $TERM = TERM$  $T$ ERM  $\neq$  TERM . . .

#### Modélisation des vecteurs

Les spécifications algébriques permettent de spécifier des données a priori peu fonctionnelles telles que les tableaux.

En fait, on peu avoir une idée de ce que pourrait être la spécification d'une sorte vect en consultant l'interface du module Array d'Objective Caml :

```
Module Array: array operations
```

```
val length : 'a array -> int
```
Return the length (number of elements) of the given array.

```
val get: 'a array \rightarrow int \rightarrow 'a
```

```
Array.get a n returns the element number n of array a. The first
element has number 0. The last element has number Array.length a
- 1. Raise Invalid_argument "Array.get" if n is outside the
range 0 to (Array.length a - 1). You can also write a.(n)instead of Array.get a n.
```

```
val set: 'a array -> int -> 'a -> unit
```
Array.set a n x modifies array a in place, replacing element number n with x. Raise Invalid\_argument "Array.set" if n is outside the range 0 to Array.length a - 1. You can also write a.  $(n)$   $\leftarrow$  x instead of Array. set a n x.

```
val make: int \rightarrow 'a \rightarrow 'a array
val create: int \rightarrow 'a \rightarrow 'a array
```

```
Array.make n x returns a fresh array of length n, initialized
with x. All the elements of this new array are initially
physically equal to x (in the sense of the ==predicate). Consequently, if x is mutable, it is shared among
all elements of the array, and modifying x through one of the
array entries will modify all other entries at the same time.
```
Il s'en dégage essentiellement une opération de création, une opération d'accès, une opération de modification et une information de longueur ou cardinalité. Traduisons cela dans notre formalisme :

```
Sort: vect
Uses: int, elt
Symbols:
  length: vect \rightarrow intget : vect, int \rightarrow elt
  set : vect, int, elt \rightarrow vect
  make: int, elt \rightarrow vect
Axioms: ∀ v:vect; e:elt; n,i,j:int
  [A29] (length (make n e)) = n
  [A30] (length (set v i e)) = (length v)
  [A31] (0 \le i), (i \le n) \Rightarrow (get (make n e) i) = e
  [A32] (0 \leq i), (i \lt (length v)) \Rightarrow (get (set v i e) i) = e
  [A33] (0 \leq i), (i \lt (length v)), (0 \leq j), (j \lt (length v)), (i \neq j)
         \Rightarrow (get (set v i e) j) = (get v j)
```
On a essentiellemnt abstrait la vision de tableaux en termes de ses constructeurs : make et set. On a restreint la pertinance de l'opération d'accès set par des équations conditionnelles. Un vecteur, du point de vue algébrique est l'histoire de sa création et de ses modifications.

Pour alléger l'écriture, on définit l'appartenance au domaine d'indice des vecteurs :

```
Extends: vect
Uses: bool
Symbols:
  indom: int, vect \rightarrow boolAxioms: ∀ v:vect; i:int
  [A34] (0 \le i), (i \le (length \, v)) \Rightarrow (indom \, i \, v) = true[A35] (indom i v) \Rightarrow (0 \le i) = true
  [A36] (indom i v) \Rightarrow (i < (length v)) = true
```
Ces trois équations signifient que (indom i v) est égal à la conjonction (booléenne) de (0  $\leq$  i) et (i  $\leq$ (length v)).

#### Le plus petit indice de l'élément maximal d'un tableau

Pour finir donnons un dernier exemple de spécification d'algorithme : la recherche du plus petit indice de lélément maximal d'un tableau.

La spécification suivante définit complétement abstraitement ce qu'est ce plus petit indice (imax), puis donne une fonction de calcul dont on pourra montrer qu'elle calcule cette valeur (find imax).

```
Extends: vect
Assume:
  (<): elt. elt \rightarrow bool
  (<): elt, elt \rightarrow bool
with: ∀ e,e1,e2,e3:elt
  (e < e) = false(e1 < e2) \Rightarrow (e2 < e1) = false(e1 < e2), (e2 < e3) \Rightarrow (e1 < e3) = \text{true}(e1 \le e2) = (not (e2 < e1))Symbols:
  \texttt{imax} : \texttt{vect} \rightarrow \texttt{int}loop: int, int, vect \rightarrow int
  find_imax : vect \rightarrow int
Axioms: ∀ v:vect; i,m:int; e:elt
  /* DÉFINTION DE IMAX */
  [A37] (indom (imax v) v) = true
  [A38] (indom i v) \Rightarrow (get v i) \le (get v (imax v))
  [A39] (indom i v), ((get v (imax v)) = (get v i)) \Rightarrow (imax v) \leq i
  /* Fonction de calcul: find max */
  [A40] (loop m (length v) v) = m
  [A41] (0 \le i), (i <(length v)), (indom m v), (get(v,m) <get(v,i))
         \Rightarrow (loop m i v) = (loop i i+1 v)
  [A42] (0 \leq i), (i <(length v)), (indom m v), (get(v,i) \leq get(v,m))
         \Rightarrow (loop m i v) = (loop m i+1 v)
  [A43] ((length v) \neq 0) \Rightarrow (find max v) = (loop 0 1 v)
Theorems: ∀ v:vect
  [T9] ((length v)\neq 0) \Rightarrow (find max v) = (imax v)
```
La démonstration du théorème de correction de find max réclame, en fait, la correction de l'appel à loop :

 $\forall$  v:vect. ((length v)  $\neq$  0)  $\Rightarrow$  (loop 0 1 v) = (imax v)

Pour obtenir cette correction, il faut observer qu'en fait, ce n'est pas loop elle-même qui est correcte, mais son emploi à partir de bonnes valeurs. Par exemple (en utilisant la notation OCAML des tableau) (loop 1 2 [ $\left[5;4;3;2;1;0\right]$ ] ne donne pas le résultat escompté. En revanche, si le premier argument contient la valeur du plus petit indice de l'élément maximal parmi les indices déjà explorés, on obtiendra bien le résultat escompté en poursuivant la recherche.

Pour exprimer, le lemme qui nous donnera notre théorème, nous avons besoin d'une variante renforcée de la spécification de imax : l'opérateur bimax qui donne le plus petit indice de l'élément maximal des éléments contenus dans le tableau avant un certain indice :

```
Extends: vect
Symbols:
  bimax : int, vect \rightarrow int
Axioms: ∀ v:vect; i,j,m:int
  [A44] (0 \lt i) \Rightarrow (indom (bimax i v) v) = true
  [A45] (0 \leq j), (j < i) \Rightarrow (get \vee j) \leq (get \vee (bimax i \vee i))[A46] (0 \le j), (j < i), ((get v (binary i v)) = (get v j))\Rightarrow (bimax i v) \leq j
Lemma: ∀ v:vect; i,m:int
  [T10] ((length v) \neq 0), (0 \leq i), (i \leq (length v))
          \Rightarrow (loop (bimax i v) i v) = (imax v)
```
L'induction permettant de mener à bien cette preuve est la même que celle qui permet d'établir la terminaison de  $loop: la distance de l'indice i au dernier indice de v décroît à chaque appel récursif.$ 

Soit  $n=(length \, v)$ , on prouve notre lemme par induction sur  $n-i$ :

```
– si n-i= 0, alors i=n et on a que (loop (bimax n v) n v)=(bimax n v)=(imax v).
– sinon, posons comme hypothèse de récurrence : (loop (bimax i+1 v) i+1 v) = (imax v) (ce qui
  est légitime car n-(i+1)=(n-i)-1) et montrons (loop (bimax i v) i v) = (imax v).
  On raisonne alors par cas selon que (get v i) \leq (get v (bimax i v)) ou non.
    - si (get v i) \leq get v bimax i v) alors
                     (loop (bimax i v) i v) = (loop (bimax i v) i+1 v)
                                               = (loop (bimax i+1 v) i+1 v)
                                               = (imax v)– si get v (bimax i v)) \langle (get v i) alors
                     (loop (bimax i v) i v) = (loop i i+1 v)
                                                  (logoop (bimax i+1 v) i+1 v)(imax v)
```
# Préfixe d'une liste

### Définition récursive

```
Extends: list
Symbols:
  pref: list, list \rightarrow boolAxioms: ∀ x, y:elt; xs1, xs2, xs: list.
  [A47] (pref nil xs) = true
  [A48] (pref (cons x xs1) (cons x xs)) = (pref xs1 xs)
  [A49] (x \neq y) \Rightarrow (pref (cons x xs1) (cons y xs)) = false
  [A50] (pref (cons x xs1) nil) = false
Theorems: ∀ xs1, xs2: list.
  [T11] 1 (pref xs1 (append xs1 xs2)) = true
```
**Preuve de** [T1] par induction sur  $xs1$ 

```
– si xs1 = nil, immédiat par [A1].
- si xs1 = (cons x xs1'), HR: (pref xs1' (append xs1' xs2)) = true.
  On veut (pref (cons x xs1') (append (cons x xs1') xs2)) = true. C'est à dire, par [A2] et
  déf. append, (pref xs1' (append xs1' xs2)) = true.
```
Préfixe et concaténation

```
Extends: list
Theorems: ∀ xs1, xs: list.
  [T2] (pref xs1 xs) \Rightarrow \exists xs2:list. xs = (append xs1 xs2)
```
Preuve de  $[T2]$  on montre  $\forall$  xs: list. (pref xs1 xs)  $\Rightarrow \exists$  xs2:list. xs = (append xs1 xs2) par induction sur xs1

 $-$  si xs1 = nil, on prend xs2 = xs.  $-$  si xs1 = (cons x xs1'). HR:  $\forall$  xs: list. (pref xs1' xs)  $\Rightarrow$   $\exists$  xs2: list. xs = (append xs1' xs2) On montre (pref (cons x xs1') xs)  $\Rightarrow$   $\exists$  xs2:list. xs = (append (cons x xs1') xs2) par cas sur xs. – si xs = nil, on veut (pref (cons x xs1') nil)  $\Rightarrow$   $\exists$  xs2:list. nil = (append (cons x  $x s1$ ')  $x s2$ ). Trivial, sachant [A4].  $-$  si xs = (cons y xs'), on suppose H1: (pref (cons x xs1') (cons y xs')) = true et on veut  $\exists$  xs2:list. (cons y xs') = (append (cons x xs1') xs2). Par H1 et [A3] (contrap), on a  $x = y$ . D'où, par H1 et [A2], (pref xs1' xs') = true. D'où, par HR, il existe  $xs2$  tel que  $xs' = (append xs1' xs2)$ .

C'est à dire,  $xs = (cons x xs') = (append (cons x xs') xs2).$ 

#### Calcul d'un préfixe de longueur donnée

```
Extends: list
Symbols:
  n_{\text{pref}}: nat, list \rightarrow listAxioms: ∀ n:nat; x:elt; xs:list.
  [A5] (n_pref 0 xs) = nil
  [A6] (n > 0) \Rightarrow (n_pref n (cons x xs)) = (cons x (n_pref (n-1) xs))
```

```
[A7] (n_pref n nil) = nil
Theorems: ∀ n:nat; xs:list.
  [T3] (pref (n_pref n xs) xs) = true
```

```
Preuve de [T3] on montre \forall xs:list. (pref (n_pref n xs) xs) = true par induction sur n
   – si n = 0, immédiat par [A5] et [A1].
   - si n = n'+1, HR: \forall xs:list. (pref (n_pref n' xs) xs) = true.
     On montre \forall xs:list. (pref (n_pref (n'+1) xs) xs) = true par cas sur xs
       – si xs = nil, immédiat par [A7] et [A1].
       - si xs = (cons x xs'), on veut (pref (n_pref (n'+1) (cons x xs)) (cons x xs)) = true.
         C'est-à-dire, par [A6], (pref (cons x (n pref n' xs') (cons x xs')) = true.
         Immédiat par [A2] et HR.
```
### Tri par arbre binaire de recherche

### Les arbres binaires

```
Sort: btree
Uses: elt
Symbols:
  Lf : \rightarrow btree
  Br: btree, elt, btree \rightarrow btree
  root: btree \rightarrow elt
Axioms: ∀ x:elt; a1, a2:btree.
  [A51] (root (Br a1 x a2)) = x
```
Les arbres binaires de recherche

```
Extends: btree
Uses: elt
Assumes:
  [ORDERED elt]
Symbols:
  verify: (elt, elt \rightarrow bool), elt, btree \rightarrow bool
  maximize: elt, btree \rightarrow bool
  minimize: elt, btree \rightarrow bool
  abr: btree \rightarrow boolAxioms: \forall r:elt, elt \rightarrow bool; x, y:elt; a1, a2:btree.
  [A52] (verify r x Lf) = true
  [A53] (verify r x a1), (verify r x a2), (r x y) \Rightarrow (verify r x (Br y a1 a2)
  [A54] minimize = (verify \langle)
  [A55] maximize = (verify >)
  [A56] (abr Lf) = true
  [A57] (abr a1), (abr a2), (maximize x a1), (minimize x a2) \Rightarrow (abr (Br a1 x a2))
```
#### Le tri

Extends: list Uses: elt, abr Symbols: ins : elt, btree  $\rightarrow$  btree

```
to-abr: list \rightarrow btree
  to-list: btree \rightarrow list
  to-list-bis: btree \rightarrow list
  abr-sort : list \rightarrow list
Axioms: \forall x, y:elt; xs:list; a, a1, a2, a3:btree.
  [A58] (ins x a) = (Br Lf x Lf)
  [A59] (x < y) \Rightarrow (ins x (Br a1 y a2)) = (Br (ins x a1) y a2)
  [A60] (x \ge y) \Rightarrow (ins x (Br a1 y a2)) = (Br a1 y (ins x a2))
  [A61] (to-abr nil) = Lf
  [A62] (to-abr (cons x xs)) = (ins x (to-abr xs))
  [A63] (to-list Lf) = nil
  [A64] (to-list (Br a1 x a2)) = (append (to-list a1) (cons x (to-list a2)))
  [A65] (to-list-bis Lf) = nil
  [A66] (to-list-bis (Br Lf x a2)) = (cons x (to-list-bis a2))
  [A67] (to-list-bis (Br (Br a1 x a2) y a3)) = (to-list-bis (Br a1 x (Br a2 y a3)))
Theorems ∀ x:elt; xs:list; a:btree.
  (sorted (abr-sort xs)) = true(abc (to-abr xs)) = true(abr a) \Rightarrow (abr (ins x a))(abr a) \Rightarrow (sorted (to-list a))
```
### Graphes 1

#### Les couples

```
Sort: pair
Uses: elt1, elt2
Symbols:
  mkpair: elt1, elt2 \rightarrow pair
  fst : pair \rightarrow elt1
  snd: pair \rightarrow elt2
Axioms: ∀ x1:elt1; x2:elt2.
  [A68] (fst (mkpair x1 x2)) = x1
  [A69] (snd (mkpair x1 x2)) = x2
Theorems: ∀ x:pair.
  (mkpair (fst x) (snd x)) = x
```
#### Listes d'associations

```
Extends: list
Uses: pair
Symbols:
  assoc: elt1, list \rightarrow elt2
  add-assoc: elt1, elt2, list \rightarrow list
Axioms: ∀ x, x':elt1; y, y':elt2; ys, xys:list.
  [A70] (assoc x (cons (mkpair x y) xys)) = y
  [A71] (x \neq x') \Rightarrow (assoc x (cons (mkpair x' y) xys)) = (assoc x xys)
  [A72] (add-assoc x y nil) = (cons (mkpair x y) nil)
  [A73] (add-assoc x y (cons (mkpair x ys) xys)) = (cons (mkpair x (cons y ys)) xys)
  [A74] (x \neq x') \Rightarrow (add-assoc x y (cons (mkpair x' ys) xys)) = (cons (mkpair x'
ys) (add-assoc x y xys))
```

```
Theorems: ∀ x:elt1; y:alt2; xys:list.
  (mem y (assoc x (add-assoc x y xys))) = true
```
### Liste d'adjacences

Où l'on voit la faiblesse du typage avec paramètres implicites.

```
Extends: list
Uses: pair
Symbols:
  to-adj : list ->list
Axioms: ∀
  [A75] (to-adj nil) = nil
  [A76] (to-adj (cons (mkpair x y) xys)) = (add-assoc x y (to-adj xys))
Theorems: ∀ x:elt1; y:elt2; g:list.
  (mem (mkpair x y) g) \Rightarrow (mem y (assoc x (to-adj g))) = true
  (mem y (assoc x (to-adj g))) \Rightarrow (mem (mkpair x y) g) = true
```
# 2 Preuve de programmes impératifs

### Assertions

Nous allons à présent utiliser la spécification de l'opérateur imax (et de son alter-ego bimax) pour établir la correction d'un programme impératif calculant l'indice de l'élément maximal d'un tableau.

On peut donner en Objective Caml une version impérative de notre fonction de recherche de l'indice de l'élément maximal :

```
let find max v =let m = ref 0 inlet i = ref 1 inwhile !i < Array.lenth v do
   if v.(!m) < v.(!i) then m := i;incr i
 done;
  !m
;;
```
Affirmer la correction de ce programme. c'est affirmer que la valeur retournée par (find max v) est celle de (imax v). On peut indiquer cette égalité sous forme d'un commentaire inséré dans le texte du programme :

```
let find_max v =let m = ref 0 inlet i = ref 1 inwhile !i < Array.lenth v do
   if v.(!m) < v.(!i) then m := i;
  incr i
 done;
  !m (* !m = (imax v) *)
;;
```
De tels commentaires s'appellent des assertions. Une assertion affirme que la formule qu'elle contient est vraie à *l'endroit* du programme où elle est insérée. Cette spacialité des assertions vient du style impératif de programmation : un programme impératif est une suite d'instructions.

Intuitivement, ce programme est correct car la boucle while conserve la propriété d'invariance que m contient toujours l'indice de l'élément maximal parmi ceux explorés. En d'autres termes, on a, tout au long du programme  $!m = (bimax !i v).$ 

On peut alors préciser la raison de la correction en détaillant les assertions vérifiées à chaque étape du calcul :

```
let find max v =let m = ref 0 inlet i = ref 1 in(* a1 : !m = (bimax !i v) *)while !i < Array.length v do
   (* a2 : (!i < Array.length v) & (!m = (bimax !i v)) *)if v.(!m) < v.(!i) then m := i;(* a3 : !m = (bimax !i+1 v) *)incr i
   (* a4 : !m = (bimax !i v) *)done;
  (* a5 : (!i = Array.length v) & (!m = (bimax !i v)) *)!m
  (* a6 : !m = (imax v) *)
```
;;

Examinons brièvement chacune de nos assertions :

- a6 la dernière assertion affirme la correction générale du programme. Ce devra être une conséquence des assertions précédentes;
- a1 affirme qu'avant de rentrer dans la boucle while, la propriété d'invariance est établie;
- a2 affirme qu'à chaque nouveau passage dans la boucle, on a l'invariance;
- a3 affirme que cette propriété est devenue vrai pour l'indice suivant. Les assertions a2 et a3 tiennent lieu de schéma de récurrence où a2 est l'hypothèse de récurrence.
- a4 permet de «retrouver» l'hypothèse de récurrence si l'on revient dans la boucle;
- a5 donne la valeurs de l'indice de parcourt en sortie de boucle et la valeur obtenue pour m. C'est de ces deux valeur que l'on déduit la validité de a6.

#### Théorie axiomatique des programmes

On peut se convaincre intuitivement que la fonction find max satisfait l'ensemble des assertions qui commentent son code. Mais pourquoi se contenter de si peu lorsque l'on peut formaliser la relation entre le  $langaq$ e de programmation et le  $langaq$ e de spécification?

Une formalisation de ce rapport est connu sur le nom de *logique de Hoare*. Les énoncés de cette logique sont des triplets de la forme  $[P]$  C  $[Q]$  où P et Q sont des formules du langage de spécification et C une expression du langage de programmation. La formule  $P$  est appelée précondition et  $Q$ , postcondition.

Intuitivement, les formules  $P$  et  $Q$  expriment les contraintes et propriétés que doivent satisfairent les variables du programme C. La précondition P décrit l'état des variables avant exécution de C et Q, l'état ou, le résultat, obtenu aprés l'exécution de C. La relation entre pré- et post- condition est définie par induction sur les règles de construction du langage de programmation.

Nous considérons un tout petit noyau des langages de programmation impératifs :

Instruction vide SKIP Affectation  $x := e$ Séquence  $C_1$ ;  $C_2$ Conditionnelle If  $e$  then  $C_1$  else  $C_2$ Boucle While e do C

On présente les définitions sous forme de règles de déduction :

$$
[P] \text{ SKIP } [P]
$$
\n
$$
[P[e/x]] \ x := e [P]
$$
\n
$$
[P] C_1 [Q] \qquad [Q] C_2 [R]
$$
\n
$$
[P] C_1 ; C_2 [R]
$$
\n
$$
[P \wedge e = \text{true}] C_1 [Q] \qquad [P \wedge e = \text{false}] C_2 [Q]
$$
\n
$$
[P] \text{ If } e \text{ then } C_1 \text{ else } C_2 [Q]
$$
\n
$$
[P \wedge e = \text{true}] C [P]
$$
\n
$$
[P] \text{ While } e \text{ do } C [P \wedge e = \text{false}]
$$

L'ensemble de ces règles décrivant le comportement des instruction du langage de programmation vis-àvis des états exprimés par les formules est complété par une dernière règle autorisant des transformations purement logiques des pré- et post- conditions :

$$
\begin{array}{ccc}\nP \Rightarrow P' & [P'] \ C \ [Q'] & Q' \Rightarrow Q \\
\hline & [P] \ C \ [Q]\n\end{array}
$$

En scindant cette règle en deux, on obtient les deux règles dérivées suivantes :

$$
\frac{P \Rightarrow P' \qquad [P'] \ C \ [Q]}{[P] \ C \ [Q]} \quad Renforcement \ de \ la \ pr{e} condition
$$

$$
\frac{[P] \ C \ [Q'] \qquad Q' \Rightarrow Q}{[P] \ C \ [Q]} \quad Affablissement \ de \ la \ postcondition
$$

#### find max revisité

Reformulons dans le langage axiomatisé ci-dessus la fonction find max :

```
m := 0;i := 1;While i < (length v) do begin
 If v(m) < v(i) then m := i else SKIP;
 i := i+1end
```
Nous voulons montrer que si v est un tableau non vide alors, aprés exécution de find max, la variable m contient la valeur de (imax v). C'est ce qu'exprime le triplet :

$$
[(\text{length } v) \neq 0] \text{ find\_max } [m = (\text{imax } v)]
$$

Le programme, simple, find max est constitué d'une initialisation  $(C_0)$  suivie d'une boucle (While e do C). Nous voulons établir [P]  $C_0$ ; While e do C [Q]. À ce shéma de programme correspond le schéma de preuve suivant :  $[x \in \mathbb{R} \cup \{x\}]$ 

$$
I \wedge \neg e \Rightarrow Q
$$
\n[*I*] While *e* do *C* [*I*  $\wedge \neg e$ ]  
\n[*P*] *C*<sub>0</sub> [*I*]  $\text{While } e$  do *C* [*Q*]

 $[P]$   $C_0$ ; While e do  $C$   $[Q]$ 

Suivant ce schéma de preuve, pour établir la correction de notre programme, il nous faut donc trouver une formule  $I$  (dit *invariant*) tel que :

1.  $[P]$   $C_0$   $[I]$ 2.  $I \wedge \neg e \Rightarrow Q$ 3.  $[I \wedge e]$  C  $[I]$ 

Preuve de correction (partielle) de find max Nous avons déjà vu l'invariant nécessaire à notre preuve, il s'agit de l'égalité  $m =$  (bimax i v). Passons donc aux trois étapes définies ci-dessus :

1. Il faut montrer que :

 $[(\text{length } v) \neq 0] \text{ m}:=0; i:=1 \text{ [m = (bimax i v)]}$ 

Il est facile de vérifier que  $0 =$  (bimax 1 v) est vrai. On a donc trivialement l'implication :

$$
(\text{length } \mathbf{v}) \neq 0 \Rightarrow 0 = (\text{binary } 1 \mathbf{v})
$$

En utilisant la règle de renforcement de la précondition, on obtient la séquence d'initialisation avec :  $[0 = (bimax 1 y)]$  m := 0  $[m = (bimax 1 y)]$  et  $[m = (bimax 1 y)]$  i := 1  $[m = (bimax i y)]$ CQFD 2. En utilisant les équations de bimax, on peut montrer que si i > (length v) alors (bimax i v) =  $(imax v)$ .  $D'où$ 

 $m = (bimax i v) \wedge \neg(i < (length v)) \Rightarrow m = (imax v)$ 

3. Vient maintenant le gros morceau : montrer que l'invariant est conservé par le corps de la boucle. C'est à dire (en écrivant es triplets verticalement) :

> $[m = (bimax i v) \wedge i < (length v)]$ If  $v(m) < v(i)$  then  $m := i$  else SKIP;i := i+1  $\lceil m = (bimax i v) \rceil$

Ou encore, par les règles de la séquence et de l'affectation :

 $|m =$  (bimax i v)  $\land$  i  $\lt$  (length v) | If  $v(m) < v(i)$  then  $m := i$  else SKIP;  $\lceil m = (bimax i+1 v) \rceil$  $i := i+1$  $[m = (binax i v)]$ 

La seconde partie de la séquence est immédiate, reste à voir :

$$
[m = (bimax i v) \land i < (length v)]
$$
\nIf  $v(m) < v(i)$  then  $m := i$  else SKIP;\n
$$
[m = (bimax i + 1 v)]
$$

Par la règle de l'alternative, il faut montrer que (a)

 $[m = (bimax i v) \wedge i < (length v) \wedge v(m) < v(i)]$  $m := i$  $\lceil m = (bimax i+1 v) \rceil$ 

et que (b)

$$
[m = (\text{bimax } i \ v) \land i < (\text{length } v) \land v(m) \geq v(i)]
$$
   
SKIP;  

$$
[m = (\text{bimax } i+1 \ v)]
$$

(a) de  $m =$  (bimax i v) et  $v(m) < v(i)$ , on peut déduire que i = (bimax i+1 v). Et, par règle de l'affectation, on a

$$
[i = (bimax i+1 v)] m := i [m = (bimax i+1 v)]
$$

On obtient le résulat attendu par renforcement de la précondition.

(b) de  $m =$  (bimax i v) et v(m)  $\geq v(i)$ , on peut déduire que  $m =$  (bimax i+1 v). On a alors le résultat attendu par la règle du SKIP et renforcement de la précondition.

CQFD

### Raffinement

L'axiomatique de Hoare-Floyd permet de vérifier *a posteriori* qu'un programme donné statisfait une spécification exprimée en terme de pré et post conditions. L'idée du raffinement est d'obtenir la correction des programmes a priori en régentant leur construction à partir de leur spécification. La dérivation des programmes ob´eit `a un certain nombre de r`egles qui permettent d'introduire petit-`a-petit les constructions usuelles des langages de programmation. On élimine ainsi progressivement toutes les formulations non calculatoires des spécifications pour obtenir un code exécutable. Chaque règle est conçue de façon à garantir la correction au sens de Hoare-Floyd (nous verrons comment ci-dessous).

La discipline du raffinement concoit en fait les programmes comme un classe particulière de spécification. On obtient ainsi un langage mélangeant des spécifications sous forme de pré et post conditions (notées  $[P,Q]$ ) et des constructions des langages de programmations. Ainsi,on peut obtenir des expressions comme :

If B then  $[P_1, Q_1]$  else  $[P_2, Q_2]$ 

On voit donc les structures de controle des langages de programmations comme des combinateurs de spécifications. De façon générale, on définit l'ensemble des spécifications :

- si P et Q sont des formules alors  $[P,Q]$  est une spécification.
- si  $S_1$  et  $S_2$  sont des spécifications alors  $S_1$ ;  $S_2$  est une spécification.
- si B est une formule et si  $S_1$  et  $S_2$  sont des spécifications alors If B then  $S_1$  else  $S_2$  aussi.
- si B est une formule et S une spécification alors While B do S est une spécification.
- si S est une spécification et x est une variable alors Var  $x.S$  est une spécification.
- si x est une variable et e une expression alors  $x := e$  est une spécification.
- $-$  SKIP est une spécification.

La relation de raffinement etre deux spécification  $S_1$  est  $S_2$  est notée :

 $S_1 \supset S_2$ 

Les combinateurs devront être monotones par rapport à la relation de raffinement : si  $S_1 \supseteq S_1'$  et  $S_2 \supseteq S_2'$ alors

 $- S_1$ ;  $S_2 \supseteq S'_1$ ;  $S'_2$ ; - If  $B$  then  $S_1$  else  $S_2 \supseteq$  If  $B$  then  $S'_1$  else  $S'_2$ ; – While  $B$  do  $S_1 \supseteq$  While  $B$  do  $S'_1$ ;

- Var  $x.S_1 \supseteq \texttt{Var} x.S'_1.$ 

La monotonie permet un raffinememnt modulaire des spécifications.

#### Règles de raffinement

Ne rien faire  $(Sk)$ 

 $[P, P] \supseteq$  SKIP

Affectation (As)

$$
[Q[e/x], Q] \supseteq x := e
$$

Séquence  $(Sq)$ 

 $[P,Q] \supseteq [P,R]$ ;  $[R,Q]$ 

Variable locale  $(Vr)$ 

$$
[P,Q] \supseteq {\text{Var } x_1...x_n . [P,Q]}
$$

où  $x_1..x_n$ n'apparaissent ni dans  $P$  ni dans  $Q$ 

Combinant ces trois dernières règles, on peut dériver le programme d'échange de deux valeurs comme

suit :

Soient N et M deux valeurs entières et  $x, y$  deux variables

$$
[x = N \land y = M, x = M \land y = N] \supseteq \{ \text{ Var } z. [x = N \land y = M, y = N \land x = M] \}
$$
  
\n
$$
\supseteq \{ \text{Var } z. [x = N \land y = M, z = N \land y = M];
$$
  
\n
$$
[z = N \land y = M, y = N \land x = M] \}
$$
  
\n
$$
\supseteq \{ \text{Var } z.
$$
  
\n
$$
z := x ;
$$
  
\n
$$
[z = N \land y = M, z = N \land x = M] \}
$$
  
\n
$$
\supseteq \{ \text{Var } z.
$$
  
\n
$$
z := x ;
$$
  
\n
$$
[z = N \land x = M, y = N \land x = M] \}
$$
  
\n
$$
\supseteq \{ \text{Var } z.
$$
  
\n
$$
z := x ;
$$
  
\n
$$
z := x ;
$$
  
\n
$$
z := y ;
$$
  
\n
$$
\supseteq \{ \text{Var } z.
$$
  
\n
$$
z := x ;
$$
  
\n
$$
x := y ;
$$
  
\n
$$
y := z \}
$$

Les deux règles suivantes permettent du raffinememnt purement logique, sans contrepartie algorithmique.

### Précondition  $(St)$

$$
[P,Q] \supseteq [R,Q] \text{ si } P \Rightarrow R
$$

Postcondition  $(Wk)$ 

 $[P,Q] \supseteq [P,R]$  si  $R \Rightarrow Q$ 

L'application des règles de renforcement de la précondition et de affaiblissement de la postcondition est soumise à une condition : vérifier la validité d'une formule. On appelle de telles conditions des obligations de preuve.

Affectation bis  $(Ab)$  Lorsque la précondition implique la postcondition modulo une substitution, on obtient, par renforcement une deuxième règle pour l'affectation :

$$
[P,Q]\supseteq x\ :\ =\ e\,\,{\rm si}\,\,P\Rightarrow Q[e/x]
$$

En effet

$$
\begin{array}{ccc} [P,Q] & \supseteq & [Q[e/x],Q] & (St) \\ \supseteq & x \ := \ e & (As) \end{array}
$$

Initialisation (Ai) En utilisant (St), (As) et (Sq) on obtient une autre règle dérivée (Ai) permettant l'initialisation d'une variable :

$$
[P,Q] \supseteq x \ := \ e \ ; \ [P \wedge x = e, \ Q]
$$

En effet :

$$
[P,Q] \supseteq [P \land e = e, Q]
$$
\n
$$
\supseteq [P \land e = e, P \land x = e] ; (Sq)
$$
\n
$$
[P \land x = e, Q]
$$
\n
$$
\supseteq x := e ; (As)
$$
\n
$$
[P \land x = e, Q]
$$
\n
$$
(As)
$$

On complète notre jeu de règle par les structures de contrôles de base.

#### Conditionnelle  $(If)$

$$
[P,Q] \supseteq
$$
 If *B* then  $[P \wedge B,Q]$  else  $[P \wedge \neg B,Q]$ 

#### Boucle  $(Wh)$

$$
[I, I \wedge \neg B] \supseteq \text{While } B \text{ do } [P \wedge B \wedge e = n, I \wedge e < n] \text{ si } P \wedge B \Rightarrow e \ge 0
$$

Dans cette dernière règle,  $n$  est une valeur entière et  $e$  une expression qui soint là pour garantir la terminaison de la boucle.

#### Exemple

Voici comment on peut dériver une boucle calculant la division euclideinne de deux entiers. On sait que si X et Y sont deux entiers leur quotient est Q et leur reste R si l'on a :  $X = (Y \times Q) + R$ . Il faut de surcroît que  $R \leq Y$  et, comme précondition, que  $Y > 0$ .

$$
[Y > 0, X = (Y \times Q) + R \wedge R \le Y] \supseteq R := X ;
$$
  
\n
$$
[Y > 0 \wedge R = X, Y = (Y \times Q) + R \wedge R \le Y]
$$
  
\n
$$
\supseteq R := X ; Q := 0 ;
$$
  
\n
$$
[Y > 0 \wedge X = (Y \times Q) + R, X = (Y \times Q) + R \wedge R \le Y]
$$
  
\n
$$
\supseteq R := X ; Q := 0 ;
$$
  
\n
$$
[Y > 0 \wedge X = (Y \times Q) + R, X = (Y \times Q) + R \wedge R \le Y]
$$
  
\n
$$
\supseteq R := X ; Q := 0 ;
$$
  
\n
$$
[Y > 0 \wedge X = (Y \times Q) + R, X = (Y \times Q) + R \wedge \neg (Y \le R)]
$$
  
\n
$$
\supseteq R := X ; Q := 0 ;
$$
  
\n
$$
[Y > 0 \wedge X = (Y \times Q) + R \wedge Y \le R \wedge R = n,
$$
  
\n
$$
[Y > 0 \wedge X = (Y \times Q) + R \wedge R \le n]
$$
  
\n
$$
\supseteq R := X ; Q := 0 ;
$$
  
\n
$$
[Y > 0 \wedge X = (Y \times (Q) + R \wedge R \le n]
$$
  
\n
$$
\supseteq R := X ; Q := 0 ;
$$
  
\n
$$
[Y > 0 \wedge X = (Y \times (Q) + R \wedge R \le n]
$$
  
\n
$$
\supseteq R := X ; Q := 0 ;
$$
  
\n
$$
[Y > 0 \wedge X = (Y \times (Q) + (R - Y) \wedge Y \le R \wedge R = n, Y > 0 \wedge X = (Y \times Q) + (R - Y) \wedge Y \le R \wedge R = n, Y > 0 \wedge X = (Y \times Q) + (R - Y) \wedge Y \le R \wedge R = n, Y > 0 \wedge X = (Y \times Q) + (R - Y) \wedge Y \le R \wedge R = n, Y > 0 \wedge X = (Y \times Q) + R \wedge R \le n]
$$
  
\n
$$
\supseteq R := X ; Q := 0 ;
$$
  
\n

Nous donnons ci-dessous la liste des obligations de preuves (résumées) dans l'ordre de leur apparition au cours de la dérivation :

1. 
$$
X = R \wedge Q = 0 \Rightarrow X = (Y \times Q) + R
$$

2.  $R \le Y \Rightarrow \neg(Y \le R)$ 3.  $X = (Y \times Q) + R \Rightarrow X = (Y \times (Q + 1) + (R - Y))$ 4.  $Y > 0 \wedge X = (Y \times Q) + (R - Y) \wedge Y \le R \wedge R = n \Rightarrow X = (Y \times Q) + (R - Y) \wedge R - Y \le n$ 

### Hoare-Floyd et le raffinement

On peut justifier la correction des règles basiques de raffinement en terme de logique de Hoare-Floyd. Pour cela, on interprète une spécification comme l'ensemble des programmes qui la satisfont, au sens de Hoare-Floyd. Pour l'écrire, on pose :

$$
[P,Q] = \{ C \mid \vdash [P] C [Q] \}
$$

où  $\vdash [P]$  C [Q] signifie que le triplet [P] C [Q] est dérivable en logique de Hoare.

L'interprétation passe aux combinateurs de la façon suivante :

–  $S_1$ ;  $S_2 = \{ C_1$ ;  $C_2 | C_1 \in S_1 \land C_2 \in S_2 \}$ – If B then  $S_1$  else  $S_2 = \{$  If B then  $C_1$  else  $C_2 \mid C_1 \in S_1 \wedge C_2 \in S_2 \}$ – While  $B$  do  $S = \{$  While  $B$  do  $C \mid C \in S$   $\}$ – Var  $x.S = \{ \text{Var } x.C \mid C \in S \}$  $- x := e = \{ x := e \}$  $-$  SKIP  $=$  { SKIP }

On montre alors que si S est un raffinement de  $[P,Q]$  alors pour tout programme C appartenant à (l'interprétation de) S, le triplet  $[P]$  C  $[Q]$  est dérivable en logique de Hoare. C'est à dire :

$$
[P,Q] \supseteq S \Rightarrow \forall C \in S. \vdash [P] \ C \ [Q]
$$

On montre l'implication en raisonnant par cas sur la règle de raffinememnt appliquée :

Ne rien faire on a directement  $[P]$  SKIP  $[P]$ .

**Affectation** on a aussi  $[Q]e/x$ ]  $x := e$  [Q].

Séquence soit  $C_1$ ;  $C_2 \in [P, R]$ ;  $[R, Q]$ , on a par définition,  $C_1 \in [P, R]$  et  $C_2 \in [R, Q]$ . D'où,  $\vdash [P]$   $C_1$   $[R]$ et  $\vdash [R]$   $C_2$   $[Q]$ , et donc  $\vdash [P]$   $C_1$  ;  $C_2$   $[Q]$ .

- Variable soit Var  $x.C \in \text{Var } x.[P,Q]$ , on a, par définition  $C \in [P,Q]$ , et donc  $\vdash [P]$  C [Q], par définition. On a donc  $\vdash [P]$  Var x.C [Q], puisque x n'apparaiît pas dans P ni dans Q.
- Conditionnelle soit If B then  $C_1$  else  $C_2 \in$  If B then  $[P \wedge B, Q]$  else  $[P \wedge \neg B, Q]$ . On a, par définition que  $C_1 \in [P \wedge B, Q]$  et  $C_2 \in [P \wedge \neg B, Q]$ . D'où  $\vdash [P \wedge B]$   $C_1$   $[Q]$  et  $\vdash [P \wedge \neg B]$   $C_2$   $[Q]$ . Et donc  $\vdash [P]$  If  $B$  then  $C_1$  else  $C_2$  [Q].
- Boucle soit While B do  $C \in$  While B do  $[P \wedge B \wedge n = e, P \wedge e \le n]$ . On a  $C \in [P \wedge B \wedge n = e, P \wedge e \le n]$ , c'est-à-dire  $\vdash$   $[P \land B \land n = e]$   $C$   $[P \land e < n]$ . D'où  $\vdash$   $[P]$  While  $B$  do  $C$   $[P \land \neg B]$ .

### Miroir d'une liste en impératif

On utilise la spécification des listes donnée page ??.

On donne le code impératif avec assertions d'un programme calculant la fonction rev. Les variables sont xs, ys:list et L est une constante donnant la valeur initiale de xs.

```
(* \; xs = L * )ys := nil;(* (append (rev xs) ys) = (rev L) *)
While xs \neq nil do
  (* \; xs \neq nil \wedge (append \; (rev \; xs) \; ys) = (rev \; L) \; *)ys := (cons (hd xs) ys);(* \; xs \neq nil \wedge (append \; (rev \; (tl \; xs)) \; ys) = (rev \; L) \; *)xs := (t1 xs)(* (append (rev xs) ys) = (rev L) *)
done.
(* ys = (rev L) *)
```
#### Preuve par Hoare-Floyd

```
On veut
```

```
\left[\begin{array}{cc} \text{xs} = L \end{array}\right]ys := nil;While xs \neq nil do
  ys := (cons (hd xs) ys);xs := (t1 xs)done.
[ ys = (rev L) ]
```
On a

 $xs = L$  $\Rightarrow$  (rev xs) = (rev L)  $\Rightarrow$  (append (rev xs) nil) = (rev L) (par [T1])

On veut donc (par aff. précondition)

```
[ (append (rev xs) nil) = (rev L) ]ys := nil;While xs \neq nil do
 ys := (cons (hd xs) ys);xs := (t1 xs)done.
[ ys = (rev L) ]
```
On a

```
\left[ (append (rev xs) nil) = (rev L) \left[ys := nil\left[ (append (rev xs) ys) = (rev L) \left[
```
Reste donc à montrer

```
\left[ (append (rev xs) ys) = (rev L) \left[While xs \neq nil do
  ys := (cons (hd xs) ys);xs := (t1 xs)
```
done.  $[$  ys = (rev L)  $]$ 

On a

 $xs = nil \wedge (append (rev xs) ys) = (rev L)$  $\Rightarrow$  ys = (rev L)

Il faut donc montrer

```
\left[ (append (rev xs) ys) = (rev L) \left[While xs \neq nil do
  ys := (cons (hd xs) ys);xs := (t1 xs)done.
\left[\begin{array}{c} x s = n i l \land (append (rev xs) ys) = (rev L) \end{array}\right]
```
C'est-à-dire (règle du While)

```
\left[\begin{array}{ccc} xs \neq nil \land (append (rev xs) ys) = (rev L)\end{array}\right]ys := (cons (hd xs) ys);xs := (t1 xs)[ (append (rev xs) ys) = (rev L) ]
```
Or, on a

```
- xs \neq nil \Rightarrow xs = (cons (hd xs) (tl xs)) (vient de ce que toute liste est soit nil soit cons);
– (append (rev (cons (hd xs) (tl xs))) ys) = (append (tl xs) (cons (hd xs) ys)) (facile à
  vérifier).
```
On a donc que

```
xs \neq nil \wedge (append (rev xs) ys) = (rev L)\Rightarrow xs \neq nil \land (append (tl xs) (cons (hd xs) ys)) = (rev L)
```
Par aff. précodition, il nous faut donc montrer

 $\left[\begin{array}{c} x s \neq n i l \end{array}\right]$  (append (tl xs) (cons (hd xs) ys)) = (rev L) ]  $ys := (cons (hd xs) ys);$  $xs := (t1 xs)$  $\left[\right]$  (append (rev xs) ys) = (rev L)  $\left[\right]$ 

On a, bien entendu

 $\left[\begin{array}{c} x s \neq n i l \end{array} \right]$  (append (tl xs) (cons (hd xs) ys)) = (rev L) ]  $ys := (cons (hd xs) ys)$  $\left[\begin{array}{ccc} \text{xs} \neq \text{nil} \land \text{ (append (tl xs) ys)} \end{array}\right]$ 

Reste donc à voir que

 $\left[\begin{array}{c} x s \neq n i l \end{array}\right]$  (append (tl xs) ys) = (rev L) ]  $xs := (t1 xs)$  $\left[\right]$  (append (rev xs) ys) = (rev L)  $\left[\right]$ 

Ce qui est tout vu en oubliant le  $xs \neq \text{nil}$  de la précondition.

### Raffinement

La spécification originale de notre programme est le couple de précondition et postcondition :

 $\left[\begin{array}{rcl} xs = L, ys = (rev L)\end{array}\right]$ 

```
Par aff. précondition (cf OP1):
     \left[\right] (rev xs) = (rev L), ys = (rev L) \left[\right]puis (cf OP2)
     [ (append (rev xs) nil) = (rev L), ys = (rev L) ]
   Par séquence:
     [ (append (rev xs) nil) = (rev L), (append (rev xs) ys) = (rev L) | ;
     [ (append (rev xs) ys) = (rev L), ys = (rev L) ]
   Par affectation:
     vs := nil:[ (append (rev xs) ys) = (rev L), ys = (rev L) ]
   Par renf. postcondition (cf OP3):
     ys := nil;[ (append (rev xs) ys) = (rev L), xs = nil \wedge (append (rev xs) ys) = (rev L) ]
   Par boucle:
     ys := nil;While xs \neq nil do
       \left[\begin{array}{ccc} \text{xs} \neq \text{nil} \land \text{ (append (rev xs) ys)} \end{array}\right] = \text{ (rev } L), \text{ (append (rev xs) ys)} = \text{ (rev } L)done.
   Par aff. précond (cf OP4):
     ys := nil;While xs \neq nil do
       \left[\begin{array}{ccc} xs \neq nil \land (append (rev (tl xs)) (cons (hd xs) ys)) = (rev L),\end{array}\right](append (rev xs) ys) = (rev L) ]
     done.
   Par séquence et affectation:
     vs := nil;While xs \neq nil do
       ys := (cons (hd xs) ys);\left[\right] xs \neq nil \wedge (append (rev (tl xs)) ys) = (rev L),
          (append (rev xs) ys) = (rev L) ]
     done.
   Par séquence (et aff. précond.)
     ys := nil;While xs \neq nil do
       ys := (cons (hd xs) ys);xs := (t1 xs)done.
Résumé des obligations de preuves
    OP1: xs = L \Rightarrow (rev xs) = (rev L)OP2: (rev xs) = (rev L) \Rightarrow (rev xs) = (append (rev xs) nil)
    OP3: xs = nil \land (append (rev xs) ys) = (rev L) \Rightarrow ys = (rev L)
    OP4: xs \neq nil \wedge (append (rev xs) ys) = (rev L)\Rightarrow (append (rev (tl xs)) (cons (hd xs) ys)) = (rev L)
```

```
27
```
# 3 Spécification ensembliste

Une alternative à la formalisation en termes de spécification équationnelle est l'utilisation de la richesse et de la généralité de la théorie des ensembles.

Il existe des présentations axiomatiques minimalistes de la théorie des ensembles. Néanmoins, nous pourrons nous contenter ici d'une présentation intuitive, une théorie naïve.

#### Langage ensembliste

Le langage ensembliste est à la fois riche et extrèment pauvre. Il est pauvre car on peut se contenter, pour d´evelopper la th´eorie des ensembles, du langage de la logique pure (connecteurs, quantificateurs) et du seul symbole ∈. Il est riche car sur cette seule base, on peut introduire toutes les notions n´ecessaires aux mathématiques avec leur notation.

#### Relations entre ensembles

Appartenance La relation de base entre ensembles est la relation d'appartenance notée

 $x \in y$ 

pour « x appartient à y » ou « x est une élément de y ». En théorie des ensembles, la notion d'élément n'a pas d'existence en soi : tout est ensemble et on est toujours élément de quelque chose.

Comme elle est d'un usage fréquent, on se donne la notation  $\epsilon$  comme une *abréviation* servant à désigner la négation de la relation d'appartenance. On pose :

$$
x\not\in y \mathrel{\widehat{=}} \neg(x\in y)
$$

où  $\hat{=}$  représente l'égalité par définition.

Dans le cadre de la théorie des ensembles utilise souvent les tournures : pour tous x appartenant à y ; encore de *il existe x appartenant à y tel que ...* Ces deux locutions donnent lieu aux deux abréviations suivantes :

$$
\forall x \in y.\varphi \quad \widehat{=} \quad \forall x.(x \in y \Rightarrow \varphi)
$$
  

$$
\exists x \in y.\varphi \quad \widehat{=} \quad \exists x.(x \in y \land \varphi)
$$

 $o\mathbf{u}$  *phi* est une formule quelconque.

Inclusion Sur la base de la relation d'appartenance, on *définit* la relation d'inclusion entre x et y :

$$
x \subseteq y \,\,\widehat{=}\,\, \forall z. (z \in x \Rightarrow z \in y)
$$

On dit que x est sous-ensemble de y.

 $\hat{E}$ galité  $\hat{E}$ Attention, il ne faut pas confondre cette égalité par définition avec l'égalité comme relation entre ensemble. Cette dernière se note avec le symbole usuel  $=$  dont on contraint l'usage par l'axiome :

$$
x = y \Leftrightarrow (\forall z. z \in x \Leftrightarrow z \in y)
$$

Et d'autres termes, deux ensembles sont égaux si et seulement si ils possèdent exactement les mêmes éléments. Cet axiome est appelé axiome d'extensionalité.

Notez que l'on a le théorème :

$$
x = y \Leftrightarrow (x \subseteq y \land y \subseteq x)
$$

#### Constructeurs d'ensembles

On introduit maintenant comment obtenir de nouveaux ensembles par combinaison. Pour chacune de ces constructions, on introduira une notation ainsi que la contrainte axiomatique en régissant l'usage. Dans la plupart des cas, il s'agira d'une contrainte portant sur les conditions d'appartenance à l'ensemble construit.

Ensemble vide On note ∅ l'ensemble vide. On pose :

 $\forall x \in \emptyset$ 

Union On note  $x \cup y$  l'union des éléments de  $x$  et  $y$ . On pose :

$$
\forall z.(z \in x \cup y \Leftrightarrow (z \in x \lor z \in y))
$$

Notez que l'on a (théorèmes)

$$
(x \cup \emptyset) = (\emptyset \cup x) = x
$$

Intersection On note  $x \cap y$  l'instersection des éléments de  $x$  et de y. On pose :

$$
\forall z.(z \in x \cap y \Leftrightarrow (z \in x \land z \in y))
$$

Notez que l'on a (théorèmes)

$$
(x \cap \emptyset) = (\emptyset \cap x) = \emptyset
$$

**Différence ensembliste** On note  $x\ y$  l'ensemble x privé des éléments de y. On pose :

$$
\forall z.(z \in x \setminus y \Leftrightarrow z \in x \land z \notin y)
$$

Montrez que l'on a

$$
x \backslash x = \emptyset
$$
  

$$
x \backslash (x \cap y) = x \backslash y
$$
  

$$
x \subseteq y \implies x \backslash y = \emptyset
$$

**Ensemble des parties** On note  $\mathcal{P}(x)$  l'ensemble de tous les sous-ensembles de x. On pose :

$$
\forall z.(z \in \mathcal{D}x \Leftrightarrow z \subseteq x)
$$

#### Couples et produit cartésien

À partir de deux ensembles  $x$  et  $y$ , on forme le couple (ou *paire ordonnée*) de ces deux ensemble que l'on note  $(x, y)$ . Un couple est caractérisé par l'égalité plutôt que par l'appartenance comme cela a été le cas pour les constructeurs précédents. Si  $x, y, x'$  et  $y'$  sont des ensembles, on pose donc :

$$
(x,y)=(x',y')\Leftrightarrow x=x'\wedge y=y'
$$

Le produit cartésien de deux ensembles  $x$  et  $y$ , que l'on note  $x \times y$ , est l'ensemble de tous les couples formés d'un élément de  $x$  suivi d'un élément de  $y$ . On pose :

$$
\forall z. (z \in x \times y \Leftrightarrow \exists a \in x. \exists \underline{in} y. z = (a, b))
$$

#### Schéma de compréhension

Le schéma de compréhension exprime le concept originel d'ensemble : un ensemble est une entité réunissant des entités possédant une propriété commune. En logique, posséder une propriété commune, s'exprime à l'aide d'une formule caractérisant la propriété partagée par les éléments visés.

Pour des raisons théoriques profondes (le paradoxe de Russel), cette façon intuitive se donner des ensembles a dû être sérieusement contrôlée : on ne peut construire un ensemble d'éléments que comme sousensemble d'un ensemble déjà donné. Si  $\varphi$  exprime la propriété désirée, on note  $\{y \in x \mid \varphi\}$  le sous ensemble des éléments de  $x$  qui satisfont  $\varphi$ . On pose :

$$
\forall z.(z \in \{y \in x \mid \varphi\} \Leftrightarrow z \in x \land \varphi[z/y])
$$

#### Relations binaires et fonctions

Une relation binaire entre un ensemble  $X$  et un ensemble  $Y$  associe des éléments de  $X$  avec des élément de Y. Cette association peut être représentée comme un couple  $(x, y)$  où  $x \in X$  et  $y \in Y$  (i.e.  $(x, y) \in X \times Y$ ). On peut alors définir *l'ensemble des relations binaires* entre deux ensembles  $X$  et  $Y$ :

$$
X \leftrightarrow Y \xrightarrow{\sim} \mathcal{D}(X \times Y)
$$

On peut ainsi parler d'une relation R entre (éléments de) X et Y comme un élément de  $X \leftrightarrow Y$  et noter  $R \in X \leftrightarrow Y$ . Si deux éléments x et y sont dans la relation R, on se donne la notation infixe usuelle en posant :

$$
x \underline{R} y \widehat{=} (x, y) \in R
$$

Rappelons ce que sont les *domaine* (ensemble de départ) et *codomaine* (ensemble d'arrivée) d'une relation :

$$
dom(R) \cong \{x \in X \mid \exists y \in Y.x \underline{R} y\}
$$

$$
ran(R) \cong \{y \in Y \mid \exists x \in X.x \underline{R} y\}
$$

Fonctions Les fonctions sont une catégorie particulière de relations binaires : celles qui associe au plus un ´el´ement du codomaine au ´el´ement de leur domaine. Selon l'usage, nous allons employer l'op´erateur logique d'existence et d'unicité ∃! que l'on définit par :

$$
\exists!x.\varphi \stackrel{\frown}{=} \exists x.(\varphi \land \forall y.(\varphi[y/x] \Rightarrow y = x))
$$

Comme pour les relations (puisque c'en sont), on pourra aussi parler de l'ensemble des fonctions entre X et Y en distinguant les fonctions partielles (notées  $X \to Y$ ) des fonction totales (notées  $X \to Y$ ). Voici comment on définit ces deux ensembles :

$$
X \to Y \quad \widehat{=} \quad \{f \in X \to Y \mid \forall x \in \text{dom}(f). \exists! y \in Y.x \underline{f} y \}
$$
  

$$
X \to Y \quad \widehat{=} \quad \{f \in X \to Y \mid \text{dom}(f) = X \}
$$

Si  $f$  est une fonction, on se donne la notation usuelle (du résultat) de l'application en posant l'axiome :

$$
f(x) = y \Leftrightarrow (x, y) \in f
$$

Ce ne peut être une simple définition, car l'expression  $f(x) = y$  suppose l'existence de y.

Opérations sur les relations On définit, sur les relations binaires un certain nombre d'opérateurs utiles dans le cadre de la spécification.

– restriction du domaine :

$$
Z \lhd R \stackrel{\frown}{=} \{(x, y) \in X \times Y \mid x \in Z \land x \underline{R} y\}
$$

– exclusion du domaine :

$$
Z \triangleleft R \stackrel{\sim}{=} (X \backslash Z) \triangleleft R
$$

– restriction du codomaine :

$$
R \rhd Z \stackrel{\triangle}{=} \{(x, y) \in X \times Y \mid y \in Z \land x \underline{R} y\}
$$

– mise-à-jour (de la relation  $R_1$  par la relation  $R_2$ ):

$$
R_1 \oplus R_2 \,\widehat{=}\, (\text{dom}(R_2) \lhd R_1) \cup R_2
$$

Cette dernière opération est massivement utilisée lorsque l'on veut modifier en un point la valeur d'une fonction. En notant  $x \mapsto y$  le couple  $(x, y)$ , on a :

$$
\begin{cases}\nf \oplus \{x \mapsto y\}(x) = y \\
f \oplus \{x \mapsto y\}(z) = f(z) \text{ si } z \neq x\n\end{cases}
$$

#### Arithmétique

On se donne l'arithmétique (c'est un peu compliqué et abstrait. mais c'est possible).

#### Les suites

Avec notre langage ensembliste, on peut définir une *structure linéaire générique*, modèle mathématique de structures de données que sont les listes, les tableaux, les files d'attentes, etc.

Une suite d'éléments de X, notée seq X, est une fonction partielle d'un intervalle 1..n dans x :

$$
\text{seq } X \stackrel{\sim}{=} \{ S : IN_1 \to X \mid \exists n : IN.\text{dom} S = 1..n \}
$$

Le ième élément de S est simplement  $S(i)$  (i.e l'image de i par S). Notez que si  $i \notin \text{dom}S$  cet élément n'est pas défini.

La fonction définie nulle part, c'est-à-dire, la fonction de domaine vide est aussi une suite car  $1.0 = \emptyset$ . C'est la suite vide. On définit la suite vide comme l'ensemble vide (i.e. la fonction définie nulle part) :

 $\langle \rangle \cong \emptyset$ 

Le fait que  $\langle \rangle \in \text{seq } X$  est donné par dom $\langle \rangle = \emptyset = 1..0$ .

La longueur d'une suite est le nombre de ses éléments, son cardinal. C'est un nombre entier car les suites sont, par définition, des ensembles finis. On note :  $\#S$ .

Il sera souvent utile, on définit l'ensemble des suites non vides par :

$$
\mathrm{seq}_1\ X \mathrel{\widehat{=}} \{s : \mathrm{seq}\ X\ |\ s \neq \langle \rangle\}
$$

### Le langage Z

Le langage  $Z$  se base sur le langage ensembliste pour offrir un *format* de spécification de fonctions ou d'opérations. C'est un avatar de la méthode de développement VDM.

#### Définitions axiomatiques

Les fonctions sont définies de façon axiomatiques : on introduit un symbole et on donne une formule énonçant les propriétés essentielles de ce symbole. Le format de définition axiomatique est :

$$
\frac{nom : type}{formule}
$$

Voici quelques exemples de spécifications de fonctions sur les suites. Concaténation :

$$
\begin{array}{l}\n\begin{array}{l}\n\diagup \text{ or } X \times \text{seq } X \to \text{seq } X \\
\hline\n\forall s_1, s_2 \in \text{seq } X. \forall i \in IN_1. \\
(i \leq \#s_1 \Rightarrow s_1^\frown s_2(i) = s_1(i)) \land \\
(i \geq \#s_1 \Rightarrow s_1^\frown s_2(i) = s_2(i - \#s_1))\n\end{array}\n\end{array}
$$

Sous suite :

$$
sub: \text{seq } X \times IN \times IN \rightarrow \text{seq } X
$$
  
\n
$$
\forall s \in \text{seq } X. \forall i, j \in IN.
$$
  
\n
$$
\text{dom}(sub(s, i, j)) = 1..j - i + 1
$$
  
\n
$$
\forall k \in \text{dom}(sub(s, i, j)).sub(s, i, j)(k) = s(k + i - 1)
$$

Suites vues comme des listes :

| head                             | seq <sub>1</sub> $X \rightarrow X$ | tail | seq <sub>1</sub> $X \rightarrow$ seq <sub>1</sub> $X$ |
|----------------------------------|------------------------------------|------|-------------------------------------------------------|
| $\forall s \in \text{seq1 } X$ . | $\forall s \in \text{seq1 } X$ .   |      |                                                       |
| $head(s) = s(1)$                 | $tail(s) = sub(s, 2, #s)$          |      |                                                       |

Suites vues comme des files d'attentes :

$$
\begin{array}{|l|l|}\n \hline\n \text{last} : \text{seq}_1 \ X \to X \\
 \hline\n \forall s \in \text{seq}_1 \ X. \\
 \text{last}(s) = s(\# s) & \text{front} : \text{seq}_1 \ X \to \text{seq} \ X \\
 & \text{front}(s) = sub(s, 1, \# s - 1)\n \end{array}
$$

#### Schémas d'opérations

Un schéma d'opération est, à la base un triplet constitué d'un nom, d'un ensemble de déclarations et d'une formule. Le format général d'un schéma d'opération est le suivant :

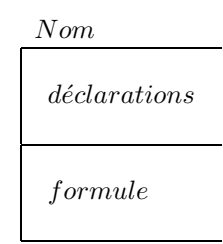

Les déclarations sont de la forme  $x : X$  où  $x$  est une variable et X une expression ensembliste.

Ainsi considéré, un schéma représente un  $éta$ : n-uplet de valeurs (les variables déclarées) possédant certaines propriétés (la formule). Cette formule peut exprimer des relations entre les variables constituant l'état. C'est pourquoi un schéma d'opération s'utilise aussi pour établir une relation entre un état avant (l'opération) et un état  $apr\acute{e}s$  (l'opération).

Par exemple, on définira l'opération de retournement d'une liste comme une opération Rev reliant une suite s à une suite s' o<br/>ú $s'$ est le miroir de $s$  :

> Rev  $s, s' : \text{seq } X$  $dom(s) = dom(s') \wedge$  $\forall i \in \text{dom}(s'), s'(i) = s(\# s - i + 1)$

Cette façon de noter un état *avant* et aprés avec une apostrophe est devenue l'usage aussi l'a-t-on généralisée aux schemas.

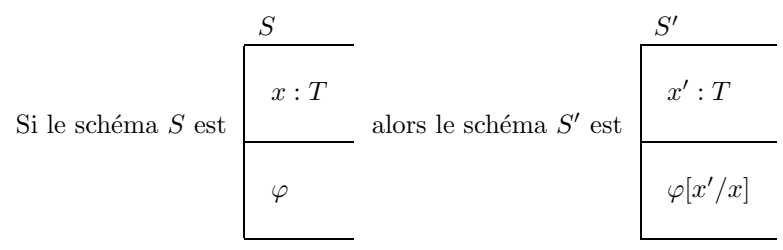

Un schéma peut se résumer à de simples déclarations auquel cas on laisse vide la section  $formule:$ 

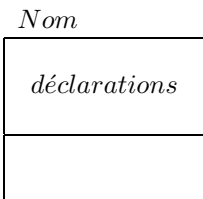

Les schémas peuvent se combiner de plusieurs manières :

$$
- \text{ par inclusion : si } S_1 \text{ est } \begin{array}{|l|l|} \hline S_1 \\ x_1 : T_1 \\ \hline \varphi_1 \\ \hline \varphi_2 \\ \hline \end{array} \text{ on a } \begin{array}{|l|l|} \hline S_2 \\ S_1 \\ x_2 : T_2 \\ \hline \varphi_2 \\ \hline \varphi_1 \\ \hline \end{array} \hline \begin{array}{|l|l|} \hline S_2 \\ S_1 \\ \hline \varphi_2 \\ \hline \varphi_1 \\ \hline \end{array} \hline \begin{array}{|l|l|} \hline S_1 \\ x_1 : T_1 \\ \hline \varphi_2 \\ \hline \varphi_1 \\ \hline \varphi_2 \\ \hline \end{array}
$$

– etc.

Et utilisant la combinaison par conjonction, on définit une schéma général de relation *avant-aprés* :

 $\Delta S \xrightarrow{S} S \wedge S'$ 

#### Un exemple

Les éléments de spécification qui suivent concernent la partie l'API de CICS qui permet de gérer les files d'attentes temporaires Temporary Storage Queue lors d'échanges de données entre divers sites d'un système d'information. L'ensemble de la spécification est donnée par schémas. Cet exemple est tiré de « Specifying the IBM CICS Application Programming Interface ✮✮, par Steve King, in Specification Case Studies, Ian Hayes ed., Prentice Hall, deuxième édition, 1993.

Les données Nous manipulerons des files d'attentes contenant des suites d'octets. On pose :

$$
\begin{array}{rcl} BYTE & == & 0..255 \\ TSElem & == & seq \text{ } BYTE \end{array}
$$

Les files d'attentes du système  $(TSQ)$  sont modélisées par des suites  $(ar)$  et un pointeur (l'entier p) sur le dernier élément de la file ayant fait l'objet d'une opération de lecture ou d'écriture (voir  $\inf$ ra):

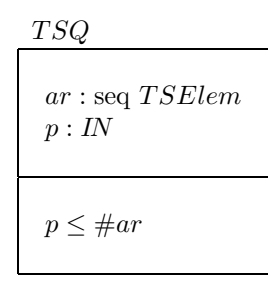

On définit l'état initial d'une file d'attente :

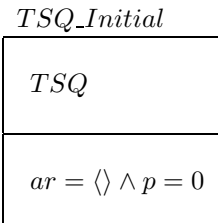

Notez que la conjonction  $p \leq \#ar \wedge p = 0$ , qui vient de l'inclusion de TSQ, est cohérente.

Les opérations On spécifie les opérations d'ajout et de retrait d'un élément par les schémas Append0 et Remove0

| Append0                                                                           | Remove <sub>0</sub>                                                           |
|-----------------------------------------------------------------------------------|-------------------------------------------------------------------------------|
| $\Delta TSQ$<br>$from$ ?: $TSElem$<br>item! : IN                                  | $\Delta TSQ$<br>item! : TSElem                                                |
| $ar' = ar^\frown \langle from? \rangle \wedge$<br>$item! = #ar' \wedge$<br>$p'=p$ | $p < \#ar \wedge$<br>$p'=p+1 \wedge$<br>$into! = ar(p') \wedge$<br>$ar' = ar$ |

Le ? de from et le ! de item! sont conventionnels. Ils indiquent les « entrées-sorties » du schéma. C'est à dire les valeurs dont il faut disposer pour l'opération (ici, l'éléent à ajouter from?) et les valeurs données à l'issue de l'opération (ici, le nouveau nombre d'élément *item*!). Ces marques doivent être considérées comme des commentaires pour une implentation future. Ils n'ont pas de sens au niveau logique.

L'opération de retrait  $Remove0$  a une précondition : le pointeur p ne doit pas être en fin de file. C'est ce qu'exprime  $p < #ar$ . En fin d'opération, il aura été incrémenté :  $p' = p + 1$ .

Les deux opérations suivantes utilisent les files comme des tableaux dont on peut modifier ( $Write0$ ) ou

consulter (Read0) une case :

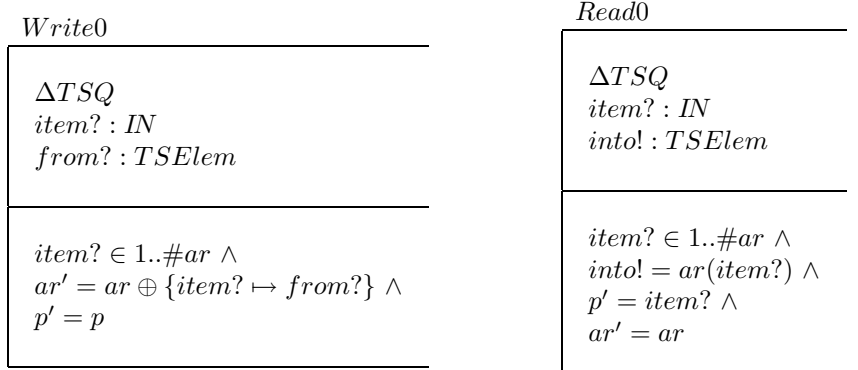

Les erreurs Nous avons vu qu'une opération comme  $Remove0$  supposait une précondition. Si celle-ci n'est pas réalisée, il faut que l'opération le signale en positionnant un staut d'exécution. Pour ce, on se donne l'ensemble énuméré suivant :

$$
OpStatus = \{Success, ItemErr, NoSpace\}
$$

dont les éléments sont des constantes abstraites.

On donne dans un schéma les éléments communs à toute opération sur le statut d'exécution :

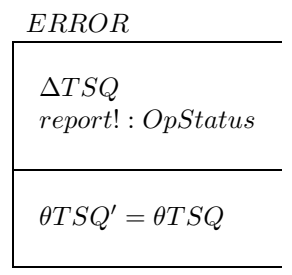

L'opérateur  $\theta$  appliqué à un schéma donne le n-uplet de tous les noms de variables que contient le schéma. On l'utilise ici pour signifier que toutes des variables de TSQ doivent êtres égales à celle de TSQ' (*i.e.*  $ar' = ar$ et  $p'=p$ ).

Pour chaque statut possible, on donne une opération spécifique :

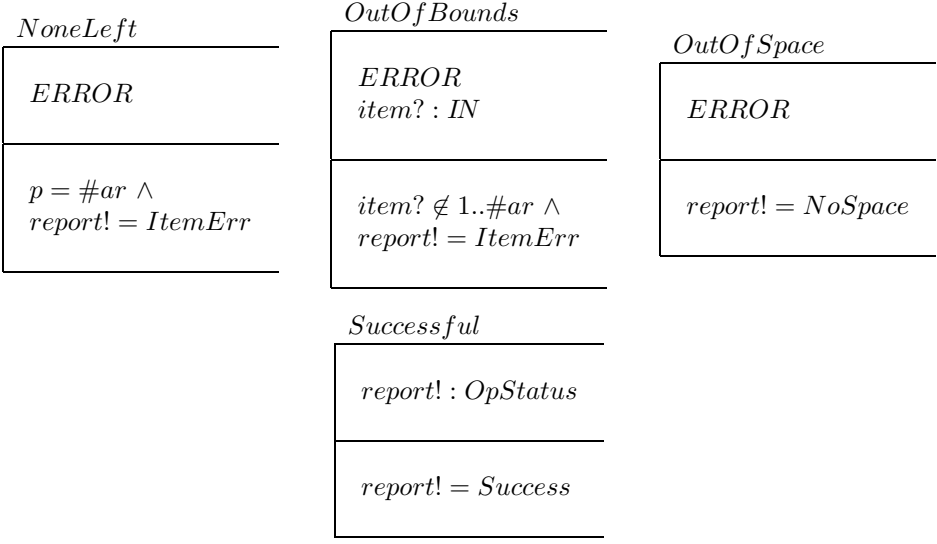

Remarquez que les opérations  $NoneLeft$  et  $OutOfBounds$  expriment une condition pour que report! prenne une valeur donnée alors que  $OutOfSpace$  ne le fait pas. En effet, dans l'état actuel de la spécification, on ne dispose d'aucune information sur la taille de l'espace disponible pour stocker les files d'attente. La seule chose que l'on puisse faire, c'est de prévoir la possibilité d'un débordement de l'espace de stockage disponible.

Redéfinitions avec gestion d'erreurs Maintenant que les erreurs prévisibles ont été répertoriées et spécifiées, on redéfinit les opérations sur les files d'attente en intégrant la gestion du statut d'exécution. On obtient ainsi par simple combinaison logique des schémas les opérations :

 $\overline{\phantom{a}}$ 

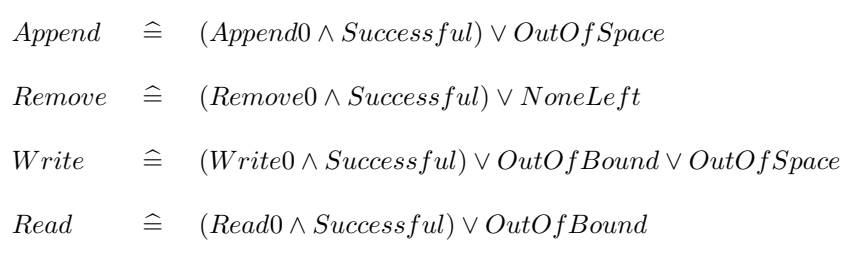

Les schémas obtenus se lisent simplement : ou l'opération a réussi et son satut est Success, ou l'opération a  $\acute{e}$ choué avec l'un des statut d'erreur associé.

#### Hoare-Floyd avec des spécifications ensemblistes

### Préfixe d'une suite

Posons

$$
Prefix(s_1, s) \cong \forall i \in \text{dom}(s_1). (i \in \text{dom}(s) \land s_1(i) = s(i))
$$

On veut établir la validité du triplet

 $[s1 \in \text{seq } X \wedge s \in \text{seq } X \wedge i \in IN]$  $i := 1;$ While (i  $\leq$  #s1)  $\wedge$  (i  $\leq$  #s)  $\wedge$  s(i)=s1(i) do  $i := i+1$ done  $[i > #s1 \Rightarrow Prefix(s1, s)]$ 

La post condition permet de déduire si oui ou non s1 est préfixe de s.

On utilise l'invariant suivant :  $Prefix(sub(\texttt{s1}, 1, \texttt{i} - 1), \texttt{s}).$ 

On a que :

$$
\mathtt{s1} \in \mathtt{seq} \ X \land \mathtt{s} \in \mathtt{seq} \ X \land \mathtt{i} \in \mathit{IN} \Rightarrow \mathit{Prefix}(\mathit{sub}(\mathtt{s1},1,0),\mathtt{s})
$$

(puisque  $sub(\texttt{s1}, 1, 0) = \langle \rangle$  et  $Prefix(\langle \rangle, s)$  pour toute suite s).

On a donc, par règle de l'affectation :

 $[Prefix(sub(\texttt{sl},1,0)]$  $i := 1$  $[Prefix(sub(\texttt{sl},1,\texttt{i}-1),\texttt{s})]$ 

En utilisant la règle de la séquence, il faut montrer la validité de la boucle :

 $[Prefix(sub(\texttt{s1}, 1, \texttt{i} - 1), \texttt{s})]$ While (i  $\leq$  #s1)  $\wedge$  (i  $\leq$  #s)  $\wedge$  s(i)=s1(i) do  $i := i+1$ done  $[i > #s1 \Rightarrow Prefix(s1, s)]$ 

Montrons que :

$$
\neg((i \leq \# \mathtt{s1}) \land (i \leq \# \mathtt{s}) \land (\mathtt{s}(i) = \mathtt{s1}(i))) \land \mathit{Prefix}(\mathit{sub}(\mathtt{s1},1,i-1),\mathtt{s}) \Rightarrow i > \# \mathtt{s1} \Rightarrow \mathit{Prefix}(\mathtt{s1},\mathtt{s})
$$

On suppose pour cela que

 $H1: \neg((i \leq #s1) \land (i \leq #s) \land (s(i) = s1(i)))$  $H2:Prefix(sub(\texttt{sl},1,\texttt{i}-1),\texttt{s})$  $H3: i > #s1$ 

et on montre :  $Prefix(\texttt{s1},\texttt{s})$ . En effet, de H3, on peut déduire  $sub(s1, 1, i - 1) = sub(s1, 1, \#s1)$ ; et comme  $sub(s1, 1, \#s1) = s1$ , on obtient, par  $H2$  que  $Prefix(\texttt{s1}, \texttt{s})$ .

En utilisant le affaiblissement de la postcondition, il faut donc montrer la validité de

 $[Prefix(sub(\texttt{s1},1,\texttt{i}-1),\texttt{s})]$ While (i  $\leq$  #s1)  $\wedge$  (i  $\leq$  #s)  $\wedge$  s(i)=s1(i) do  $i := i+1$ done  $\lceil \neg((i \leq #s1) \land (i \leq #s) \land (s(i) = s1(i))) \land \text{Prefix}(sub(s1, 1, i-1), s)\rceil$  C'est à dire, par la règle de la boucle

$$
\begin{aligned} & [(i \leq \#s1) \land (i \leq \#s) \land (s(i) = s1(i)) \land \mathit{Prefix}(\mathit{sub}(s1,1,i-1),s)] \\ & i \; := \; i\text{-}1 \\ & [\mathit{Prefix}(\mathit{sub}(s1,1,i-1),s)] \end{aligned}
$$

Or on a

$$
(i \leq \#s1) \land (i \leq \#s) \land (s(i) = s1(i)) \land \mathit{Prefix}(\mathit{sub}(s1,1,i-1),s) \Rightarrow \mathit{Prefix}(\mathit{sub}(s1,1,i),s)
$$

 $(c'est$  facile à vérifier).

Comme de plus  $(i + 1) - 1 = i$ , en utilisant le renforcement de la précondition, il faut montrer

 $[Prefix(sub(\texttt{s1},1,(\texttt{i} + 1) - 1),\texttt{s})]$  $i := i+1$  $[Prefix(sub(\texttt{s1},1,\texttt{i}-1),\texttt{s})]$ 

Ce qui est immédiat pas la règle de l'affectation.

### Occurence dans une suite

On veut établir la validité de

 $[s \in \text{seq } X \wedge i \in IN \wedge e \in X]$  $i := 1;$ While (i  $\leq$  #s)  $\land$  s(i) $\neq$ e do  $i := i+1$ done  $[i \leq #s \Rightarrow \exists j \in \text{dom}(s).s(j) = e]$ 

Le schéma de preuve est trés proche de l'exemple précédent.

On considère l'invariant :  $\forall j \in \text{dom}(\mathbf{s}) \cdot (j \leq \mathbf{i} \Rightarrow \mathbf{s}(j) \neq \mathbf{e})$ 

Par renforcement de la précondition et règle de l'affectation, on a

$$
[\forall j \in \text{dom}(\mathbf{s}).(j < 1 \Rightarrow \mathbf{s}(j) \neq \mathbf{e})]
$$
\n
$$
\mathbf{i} := \mathbf{1}
$$
\n
$$
[\forall j \in \text{dom}(\mathbf{s}).(j < \mathbf{i} \Rightarrow \mathbf{s}(j) \neq \mathbf{e})]
$$

Par règle de la séquence, il reste à montrer que

```
[\forall j \in \text{dom}(\mathbf{s}).(j < i \Rightarrow \mathbf{s}(j) \neq \mathbf{e})]While (i \leq #s) \wedge s(i)\neqe do
    i := i+1done
[i \leq \# \mathbf{s} \Rightarrow \exists j \in \text{dom}(\mathbf{s}).\mathbf{s}(j) = \mathbf{e}]
```
Montrons que

$$
\neg((\mathtt{i}\leq \# \mathtt{s}) \land \mathtt{s}(\mathtt{i}) \neq \mathtt{e}) \land (\forall j \in \mathrm{dom}(\mathtt{s}).(j < \mathtt{i} \Rightarrow \mathtt{s}(j) \neq \mathtt{e})) \Rightarrow (\mathtt{i} \leq \# \mathtt{s}) \Rightarrow \exists j \in \mathrm{dom}(\mathtt{s}).\mathtt{s}(j) = \mathtt{e}
$$

Pour ce, on suppose

 $H1: \neg((i \leq #s) \land s(i) \neq e)$  $H2 : \forall j \in \text{dom}(\mathbf{s}).(j < i \Rightarrow \mathbf{s}(j) \neq \mathbf{e})$  $H3: i \leq \#s$ 

et on montre :  $\exists j \in \text{dom}(\mathbf{s}).\mathbf{s}(j) = \mathbf{e}.$ 

L'hypotèse H1 est équivalente à  $\neg(i \leq #s) \lor s(i) = e$ ; combinée avec H3, on obtient que  $s(i) = e$ . Comme H3 nous donne aussi que  $i \in \text{dom}(s)$ , on a trouvé notre j.

Par règle d'affaiblissement de la postcondition, il nous donc donc montrer que

$$
[\forall j \in \text{dom}(s).(j < i \Rightarrow s(j) \neq e)]
$$
\n\nWhile (i \leq #s)  $\land$  s(i) \neq e do\n  
\ni := i+1\ndone\n
$$
[\neg((i \leq #s) \land s(i) \neq e) \land \forall j \in \text{dom}(s).(j < i \Rightarrow s(j) \neq e)]
$$

C'est-à-dire, par règle de la boucle

$$
[(\mathbf{i} \leq #\mathbf{s}) \land \mathbf{s}(\mathbf{i}) \neq \mathbf{e} \land \forall j \in \text{dom}(\mathbf{s}).(j < \mathbf{i} \Rightarrow \mathbf{s}(j) \neq \mathbf{e})]
$$
\n
$$
\mathbf{i} := \mathbf{i} + \mathbf{1}
$$
\n
$$
[\forall j \in \text{dom}(\mathbf{s}).(j < \mathbf{i} \Rightarrow \mathbf{s}(j) \neq \mathbf{e})]
$$

Comme on a que

$$
(i \leq \#s) \land s(i) \neq e \land \forall j \in \text{dom}(s).(j < i \Rightarrow s(j) \neq e) \Rightarrow \forall j \in \text{dom}(s).(j < i+1 \Rightarrow s(j) \neq e)
$$

 $(c'est$  facile à vérifier).

En utilisant le renforcement de la précondition, il faut montrer

 $[\forall j \in \texttt{dom}(\mathbf{s}).(j < \mathtt{i} + 1 \Rightarrow \mathbf{s}(j) \neq \mathbf{e})]$ i := i+1  $[\forall j \in \texttt{dom}(\mathtt{s}).(j < \mathtt{i} \Rightarrow \mathtt{s}(j) \neq \mathtt{e})]$ 

Ce qui est immédiat par la règle de l'affectation.